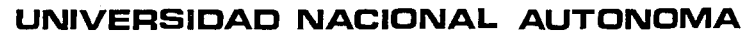

## DE MEXICO

 $220$ 

 $Facultad$  de Arquitectura

VNIVERYDAD NACIONAL Mixro

# INSTITUTO DE CIENCIAS DEL MAR

## Y LIMNOLOGIA.

TESIS PROFESIONAL

QUE PARA OBTENER EL TITULO DE ARQUITECTO PRESENTA

JESUS qREGORIO OSORNIO SALAZAR

e.u. 1992

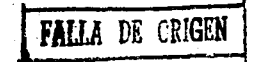

ż

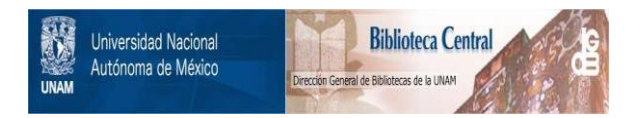

## **UNAM – Dirección General de Bibliotecas Tesis Digitales Restricciones de uso**

## **DERECHOS RESERVADOS © PROHIBIDA SU REPRODUCCIÓN TOTAL O PARCIAL**

Todo el material contenido en esta tesis está protegido por la Ley Federal del Derecho de Autor (LFDA) de los Estados Unidos Mexicanos (México).

El uso de imágenes, fragmentos de videos, y demás material que sea objeto de protección de los derechos de autor, será exclusivamente para fines educativos e informativos y deberá citar la fuente donde la obtuvo mencionando el autor o autores. Cualquier uso distinto como el lucro, reproducción, edición o modificación, será perseguido y sancionado por el respectivo titular de los Derechos de Autor.

#### **INDICE:**

1.0. ANTECEDENTES.

1.1. ANTECEDENTES HISTORICOS DE LA CIUDAD UNIVERSITARIA.

1.2. ANTECEDENTES HISTORICOS DEL I.C.M.L.

2.0. RAZON DE SER DEL PROYECTO.

2.1. PROBLEMATICA ACTUAL DEL INSTITUTO.

2.2. SOLUCION A LA PROBLEMATICA DEL I.C.M.L.

3.0. OBJETIVO Y FUNCIONES DEL INSTITUTO.

3.1. OBJETIVOS Y FUNCIONES DEL I.C.M.L.

4.0. LA ZONA DE ESTUDIO.

4.1. UBICACION DEL TERRENO.

4.2. CARACTERISTICAS FISICAS Y TOPOGRAFICAS DEL TERRENO.

4.3. CLIMATOLOGIA DEL LUGAR.

4.3.1. BIOCLIMA.

4.3.2. PRECIPITACION PLUVIAL.

4.3.3. VIENTOS DOMINANTES.

5.0. EL PROGRAMA ARQUITECTONICO.

6.0. MATRIZ DE INTERRELACIONES.

7.0. ESQUEMA DE FUNCIONAMIENTO.

B.O. DIAGRAMAS DE USO.

9.0. MEMORIA DESCRIPTIVA.

10.0. LISTADO DE PLANOS.

11.0. PLANOS ARQUITECTONICOS.

12.0. CALCULO ESTRUCTURAL.

13.0. PLANOS ESTRUCTURALES.

14.0. CALCULO DE CONSUMO DE AGUA.

15. O •. BIBLIOGRAFIA.

에 보고 있어요.<br>제품 : 도시 보고 있어요 sing the State of the Control of the State<br>The Control of the State of the State<br>The Control of the State of the State of the State  $\label{eq:2.1} \mathcal{L} = \mathcal{L} \left( \mathcal{L} \right) \mathcal{L} \left( \mathcal{L} \right) \mathcal{L} \left( \mathcal{L} \right)$ ANTECEDENTES

## **1.1. ANTECEDENTES HISTORICOS DE LA CIUDAD UNIVERSITARIA.**

Desde la década de los anos veintes, se pensaba en el ambito universitario en la conveniencia de que la máxima casa de estudios, contara con locales adecuados para desempeñar sus actividades.

Fue hasta 1943 que se iniciaron los primeros tramites para adquirir los terrenos del Pedregal de San -- Angel, donde posteriormente tendria su asentamientola Ciudad Universitaria.

En diciembre de 1945 el Congreso de la Unión aprobóla Ley de Fundacion y Construcción de la Ciudad Universitaria y en 1946 el entonces Presidente Manuel - Avila Camacho, expidió el decreto de expropiación de los terrenos antes mencionados el 11 de septiembre de ese año.

A principios de 1947, bajo el gobierno del lic ----- Miquel Alemán y siendo Rector de la Universidad el -Dr. Salvador Zubiran, se acordo realizar un concurso de anteproyectos de la Ciudad Universitaria, en el -

que participaran la Escuela Nacional de Arquitectura, La Sociedad de Arquitectos Mexicanos y el Colegio de-Arquitectos de Mexico.

Por parte de la Escuela Nacional de Arquitectura, participaron los Arquitectos Mario Pani y Enrique del Moral (quien entonces era Director de la E.N.A.); --presentando un concurso en base a un proyecto de ---- Campus elaborado por los estudiantes de la E.N.A., Armando Franco R. y Teodoro Gonzalez de Leon.

Por lo que respecta a la Sociedad de Arquitectos Mexi canos, se presentó un anteproyecto realizado por los-Arquitectos Fernando Cervantes y Arnold Wasson Tucker.

En cuanto al Colegio Nacional de Arquitectos, este organismo decidió abstenerse de presentar proyecto -alguno, pero en cambio comisiono al Arq. Jose Luis --Cuevas para que colaborara en el anteproyecto de la - E.N.A.

En dicho concurso resulto triunfador el anteproyectopresentado por la Escuela Nacional de Arquitectura.

En junio de 1947 el Rector Zubiran organizo una comi sión técnica directora, la cual a su vez designó a los Arquitectos Enrique del Moral y Mario Pani comodirectores y coordinadores del proyecto de conjunto.

Para la construccion de la Ciudad Universitaria, elpatronato de la misma creo el organismo denominado -· " Ciudad Universitaria de Mexico " para cuya geren- cia general se designo al Arquitecto Carlos Lazo, -encargado de la tarea de realizar la construccion de la obra, este organismo recibia los proyectos y espe cificaciones, aprobados previamente por la Direccion del Proyecto de Conjunto y se encargaba de realizarlos.

De marzo de 1947 a principios de 1949 no se prosi-- guio el estudio del plan maestro debido a que ese - tiempo sirvió para precisar el programa general, --gran parte de los programas correspondientes a Escue las e Institutos y a realizar un levantamiento topográfico completo y preciso del terreno.

El Proyecto de Conjunto se basó en los datos funda-mentales, determinados en el programa general que se habla elaborado, asi como en el terreno de caracte-- rísticas muy especiales.

Dicho proyecto sufrió diversas modificaciones en el -transcurso de la construcción, como modificaciones devialidades, reducciones en el tamaño del Campus, se - cambio el trazo fundamental de la zona de los servi-- cios comunes y administrativos, etc.

La Ciudad Universitaria se termino y fue dedicada el -20 de noviembre de 1952.

La construcción de la Ciudad Universitaria brindó la oportunidad de realizar una gran obra en la que habiaun Proyecto de Conjunto que regia y normaba los proyec tos relativos a los edificios que la integraban, y tam bién sirvi6 para llevar a cabo una *serie* de ideas porprimera vez en el Mexico moderno.

La obra debía expresar que se realizaba en 1950, es de *cir,* que debía corresponder al movimiento y las tenden cias de la Arquitectura mundial de ese momento, pero *sin* olvidar que también recogía y expresaba las condiciones culturales, sociales, economicas y físicas de -México; es decir, que debía ser una expresión de México en su tiempo, una interpretación de la modernidad -

relizada por Mexico, en Mexico.

Ejemplo de las ideas antes mencionadas fue la utilización de soluciones urbanísticas, como el concepto de la " supermanzana " que aqui se llevó a su máximo ex-tremo; en cuanto al sistema vial, el vehículo circunscribe siempre el espacio que se deja libre al peatón, ligando con pasos a desnivel las diferentes zonas en- tre si.

Los desniveles *y* accidentes del terreno, fueron de -- gran valor e importancia determinantes para la composi ción, permitieron destecar *y* valorar algunos elementos *y* afinar las proporciones de los espacios abiertos, -limitando fisicamente su tamaño ó reduciendolos visual y psicologicamente.

En Mexico existe una gran tradicion en el empleo de la pintura y la escultura en sus edificios. En el proyecto de Ciudad Universitaria fue idea importante la de integrar las diferentes expresiones plasticas a la --- Arquitectura, previendo para ello, espacios exprofesoen donde se ubican esculturas y murales.

Cuarenta anos despues de la inauguración de la Ciudad-

Universitaria, la Universidad ha experimentado un cre cimiento explosivo en su población estudiantil; origi nalmente la Ciudad universitaria fue planeada para un maximo de alumnos que debla ser de 25,000, la pobla- ción actual de estudiantes es de 200,000 y de 50,000 trabajadores aproximadamente, la Ciudad Universitaria ha crecido en su volumen edificado más de 1.5 respecto de la C.U. de 1952; la población actual requiere de espacios y soluciones que no podian caber en la - antigua C.U., por ello, fué necesario aumentar la --superficie edificada, primero reutilizando los espa- cios ya construidos, despues con edificios anexos ocu pando areas verdes o patios y tambien haciendo obrasen el anillo exterior y en los confines del fondo de-C. U. para responder a las necesidades actuales de la-Universidad, que con mucho sobrepasan a los requeri- mientos originales.

#### **1.2. ANTECEDENTES BISTORICOS**

**DEL I.C.M.L.** 

El Instituto tiene su origen en investigaciones ini- ciadas en 1939, en el Instituto de Biologia; activida des que se extendieron a los Institutos de Geoflsicay Geologia en la década de los cincuentas.

Entre 1971 y 1974 se formulo el " Plan Nacional paracrear una Infraestructura en Ciencias y Tecnologlas del Mar ", que se ejecutò bajo los auspicios del go--bierno de Me'xico ( CONACYT ) y de la UNESCO.

En el ano de 1967, se creo con un enfoque interdisciplinario, el departamento de Ciencias del Mar y Limnologla del Instituto de Biologla a partir del personal de su sección de hidrobiologla y de un grupo de - investigadores en Geologia Marina, que cambió su adscripción del Instituto de Geologla al Instituto de -- Biologla. Este nuevo departamento puede considerarsecomo el antecedente inmediato del actual Instituto.

Entre los proyectos importantes que realizó este depa rtamento esta el haber iniciado los planes piloto --- " Escuinapa "y " Yavaros ", bajo el auspicio de la -

Secretaria de Recursos Hidraulicos y de haber realizado para Petrolees Mexicanos, el estudio de la laguna de Tamiahua.

Por acuerdo del Rector de la UNAM, se creo en 1973, el .Centro de Ciencias del Mar y Limnologia, con caracterinterdisciplinario al reunir recursos humanos y mate- riales de los Institutos de Biologia, Geofisica y Geologia.

Bajo la direccion del Dr. Laguarda, se continuaron los esfuerzos de superación academica, iniciados en años anteriores y que lo condujeron a su pronto fortalecí- miento, dando por resultado que, como consecuencia deuna reunión de evaluación, realizada en en la estación "Mazatlan ", en 1979, el organismo fuera transformado en el Instituto de Ciencias del Mar y Limnologia, poracuerdo del Consejo Universitario del 7 de Mayo de --- 1981.

## RAZON DE SER DEL PROYECTO

## **2.1. PROBLF.MATICA ACTUAL DEL INSTITUTO.**

Actualmente el Instituto de Ciencias del Mar y Limnolo gia no cuenta con espacio suficiente para sus instalaciones que requiere su desarrollo, ya que se encuentra ubicado en una pequeña area del edificio que correspon de al Instituto de Biología *y* las instalaciones actuales del ICML fueron previstas para un departamento del Instituto de Biología, en una época en la que no se - tenia idea precisa de las necesidades respecto a: labo ratorios experimentales, servicios de apoyo, etc.

El ICML no alcanza un completo desarrollo debido a lacarencia de instalaciones propias para un edificio deesta índole, por ejemplo, los laboratorios actuales - cuentan con equipos especializados y modernos, los cua<sup>-</sup> les en la mayoría de las veces no son utilizados por por deficiencia de la instalación eléctrica, o por fal ta de espacio, entre otras cosas. El equipo también  $$ esta descuidado debido a la falta de vitrinas y anaque les

Las computadoras no cuentan con cubículos apropiados -

para que estas no se vean afectadas por gases *y* acidos ademas hacen falta espacios para que los investigadores hagan su trabajo de gabinete, tampoco existen areas para almacenaje de muestras, etc.

Otro punto es que se desconocia también el futuro de las operaciones institucionales de la UNAM, dentro del Instituto, ya que a partir de la adquisición de los -buques oceanograficos, *y* el trabajo continuo en las - tres estaciones propician la necesidad de contar con un lugar especifico para transito de muestras, almacenaje, distribucion de equipo *y* refacciones de gran tamano *y* volumen; asi como instalaciones para el proye- cto de postgrado.

## 2.2. **SOLUCION A LA PROBLFJIATICA DEL I.C.M.L.**

Ante la problemática expuesta en el punto anterior, se puede concluir que las instalaciones actuales del ICML resultan inadecuadas, insuficientes, inseguras e inclu so peligrosas, requiriendo una pronta solución.

Todos estos problemas preocupan a las autoridades universitarias, las cuales ya han designado un terreno dentro de Ciudad Universitaria, que se encuentra en el tercer circuito de la misma y que cuenta con todos los servicios, para que en un futuro proximo se construyan las instalaciones adecuadas del ICML.

En cuanto al programa arquitectonico fue hecho y corre gido conjuntamente con el personal del Instituto y con la Secretaria Academica del mismo, tomando en cuenta las caracteristicas especiales del ICML, asi como los requerimientos de bienestar del personal y de funciona miento del Instituto mismo.

## OBJETIVOS Y FUNCIONES DEL INSTITUTO

## **J.1. OBJETIVOS Y FUNCIONES DEL I.C.M.L.**

- El Instituto efectua investigaciones cientificas ori ginales, para contribuir al impulso y desarrollo de - las Ciencias del Mar.

- Contribuye al conocimiento tanto de mares y aguas - continentales Mexicanas, así como de sus recursos, par ticipa y coopera en el estudio de la solución de pro- blemas de trascendencia nacional, para lograr este -- objetivo el Instituto cuenta con dos buques de investi gación oceanográfica, " El Puma " y el " Justo Sierra" con estaciones en el puerto de Mazatlan Sinaloa, Cd. del Carmen Campeche y Puerto Morelos Quintana Roo; con tando con el apoyo de excelentes instalaciones de labo ratorios, alojamiento para investigadores y estudiantes, ademas se tiene una estrecha comunicacion entre - las estaciones, las bases de los buques y la sede delinstituto que se encuentra en Ciudad Universitaria.

- Fomenta el desarrollo de la investigacion marina y de aguas continentales en diferentes zonas del pais.

-Forma, conserva e incrementa las colecciones cientifi

cas provenientes de los mares y aguas continentales de Mexico

- Colabora en la forrnacion de los investigadores, profesores y tecnicos altamente calificados que requiereel pais.

El instituto siempre ha estado comprometido con la for mación de recursos humanos para la investigación y ladocencia. Primero coadyuvo con la Facultad de Ciencias en el establecimiento de la maestria y doctorado en --Biologia Marina, que fueron aprobados por el Consejo - Universitario en 1972 y que desaparecieron en 1976, - despues de que el propio Consejo Universitario aprobóel proyecto academico de especialización, maestria y doctorado en Ciencias del Mar, con sede en el ICML, en la unidad academica de los ciclos profesionales y de postgrado del Colegio de Ciencias y Humanidades, estecon un enfoque interdisciplinario, tiene opciones en -Oceanografia Fisica, Oceanografia Geologica, Oceanogra fia Biologica y Pesquera y para ello utiliza todos los recursos del Instituto en Ciudad Universitaria y en sus estaciones en paralelo, este proyecto dentro de la filosofia del CCH, tiene como base fundamental la participacion directa del alumno en las tareas de investi gación, bajo un sistema tutorial vigilado por un comite asesor de 3 investigadores en la maestría y 5 en el doctorado. Se proporciona a los alumnos una solida for mación teorico-práctica en Ciencias del Mar y se les prepara en la investigación original,la docencia de alto nivel y el trabajo profesional especializado.

- Proporciona asesoria cientifica y tecnica, tanto den tro como fuera de la UNAM, entre otras dependencias - trabaja con: SEDUE, PEMEX, SEPESCA, Comisión Nacionaldel Agua, etc.

Tambien se han ampliado las actividades de vinculación con otros paises e instituciones, esto ha propiciado que los investigadores mexicanos participen cada vez mas en actividades de intercambio y/o en proyectos con juntos y a establecer numerosos convenios de colaboración como es el que se lleva a cabo con el Commonwealth Scientific Industrial and Research Organization (CSIRO) de Australia.

Los resultados de las actividades de los investigadores Mexicanos, en particular los del IMCL de CU y el desa- rrollo de la Oceanografia en México, han llamado podero samente la atención en los medios internacionales. Un claro ejemplo es el hecho de que el Comite Cientifico de Investigación Oceanica (SCOR) del Consejo Internacio nal de Uniones Cientificas (ICSU), haya realizado en --

Acapulco en 1988, el evento más importante del mundo en este aspecto como es la "Asamblea Oceanográfica Conjunta".

LA ZONA DE ESTUDIO

#### **4.1. UBICACION DEL TERRENO.**

El terreno donde se van a localizar las nuevas instala ciones del ICML se encuentra en Ciudad Universitaria -(México D.F.), exactamente en el circuito exterior,  $3^{\frac{a}{2}}$ sección de C.U.

Colinda al norte con el Instituto de Investigaciones - Antropolicas, al sur con la Facultad de Ciencias Politicas, al este con el circuito exterior de C.U. y al oeste con la reservs ecologica de la UNAM.

Cabe mencionar que dicha ubicación fué ampliamente dis cutida y aprobada por la Dirreccion de Instalaciones de la UNAM, con objeto de que las nuevas instalaciones del ICML cuenten con el apoyo de toda la infraestructu ra de investigación cientifica existente en C.U. que ademas es la más avanzada de America Latina.

## **4.2. CARACTERISTICAS FISICAS Y TOPOGRAFICAS DEL TERRENO.**

La topográfica del terreno la constituye roca volcà-nica, acusando una pendiente irregular que desciendenotablemente de suroeste a noreste, en algunas zonasdicha pendiente es del 4% aproximadamente y en otrases de hasta el 100%.

El tipo de terreno queda bajo la clasificación de sue lo duro de baja compresibilidad, presentando una re- sistencia de 40 a 45 ton/m<sup>2</sup>, este tipo de suelo presen ta el problema de cavernas producidas por burbujas de aire atrapadas durante el enfriamiento de la lava que conforma la superficie del terreno,por lo que para construir en este tipo de suelo es necesario hacer un estudio de mecanica de suelos.

El terreno tiene desarrollada una escasa capa de suelo vegetal, no obstante esta es suficiente para el - desarrollo de algunas especies vegetales en las que predominan las arbustivas, aunque tambien encontramos algunos arboles. En general a la comunidad vegetal --

del sitio se le ha denominado "sehecio netum precosis" el "sehecio precox", es un arbusto con tallos solven- tes en los que se almacena agua para la época de se--quia.

### **4.3. CLIMATOLOGIA DEL LUGAR.**

La Ciudad de Mexico, donde se ubica C.U. se encuentra localizada en una latitud norte de 190 24', *y* una lo~ gitud oeste de 990 12', a una altitud de 2,308 m.s.n. m.

Tiene un clima que pertenece al grupo calido "A", --subgrupo semicalido "A(c)", dicho clima pertenece altipo templado subhumedo, con lluvias en verano *y* al subtipo menos humedo de los templados subhumedos.

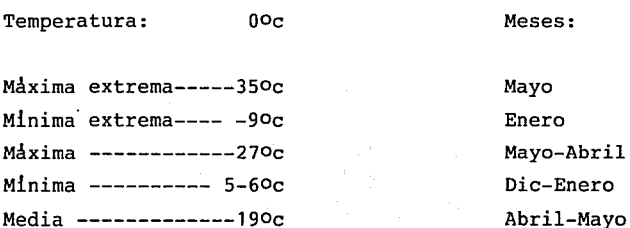

## **4.3.1. BIOCLIMA.**

La zona de confort se ubica en el D.F. en cuanto a --

humedad relativa, entre el 19% hasta el 80%, y en cuanto a temperatura va de los 170c a los 260c, dandose estas condiciones principalmente al amanecer y un poco al --- mediodia.

#### **4.3.2. PRECIPITACION PLUVIAL.**

La temporada de lluvias es prolongada de Abril a Octubre (Junio, Julio y Agosto son los meses mas lluviosos) conuna precipitación pluvial promedio de 200mm/hora. La pre cipitación pluvial promedio anual es de 74.7mm/hora, y la humedad relativa del ambiente promedio anual es de -- 63%.

#### **4.** 3. 3. **VIENTOS DOMINANTES.**

Los vientos dominantes en el valle de México son con dir ección del Norte al Sur, con velocidad de 2.1 a 6m/seg.durante la mayor parte del año asi como del Noroeste al-Sureste en los meses de febrero, marzo y abril.

## 5.0 EL PROGRAMA ARQUITECTONICO

## BLOQUE A, AREA DE INVESTIGACION:

 $\ddot{\phantom{a}}$ 

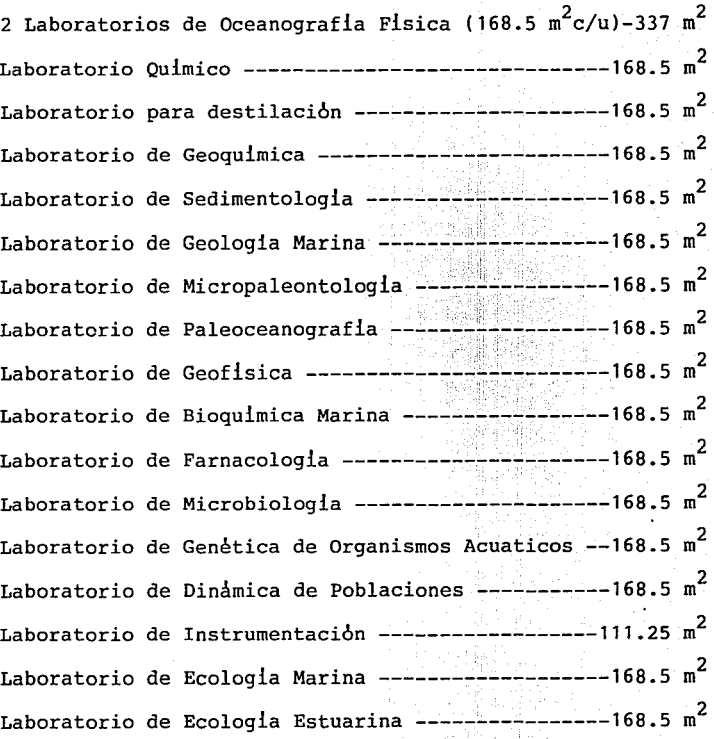

 $\sim \frac{1}{2}$  ,  $\sim \, \pm$ 

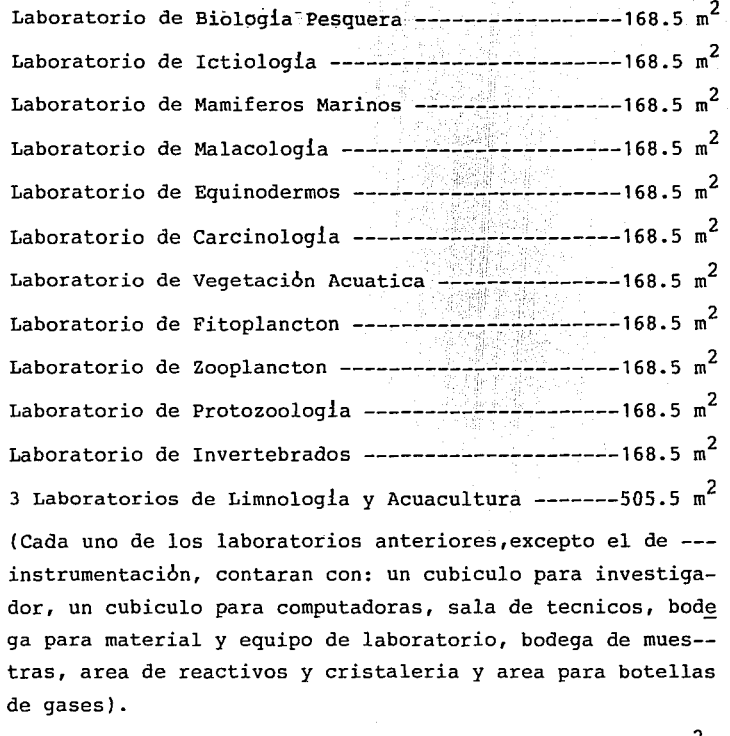

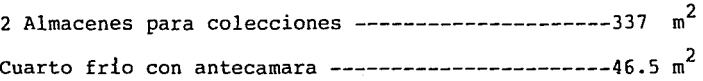

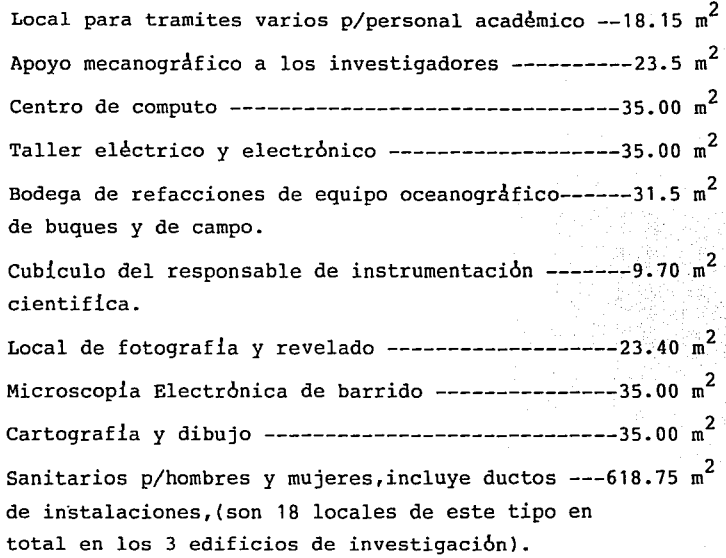

**SUBTOTAL** --------------------------------------6640.50 m2

## **BLOQUE B, AREA DE DOCENCIA:**

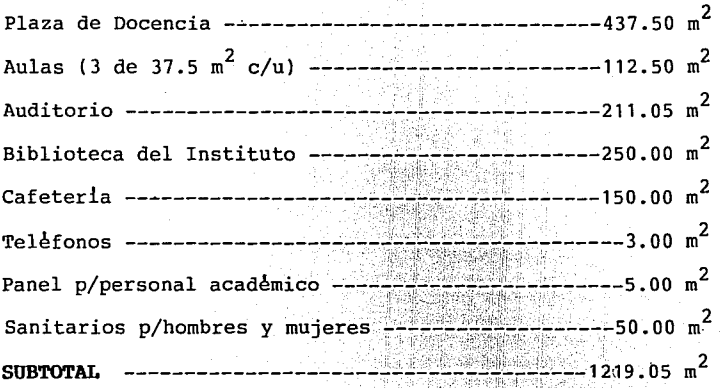

### **BWQUE** C, AREA **ADMINISTRATIVA:**

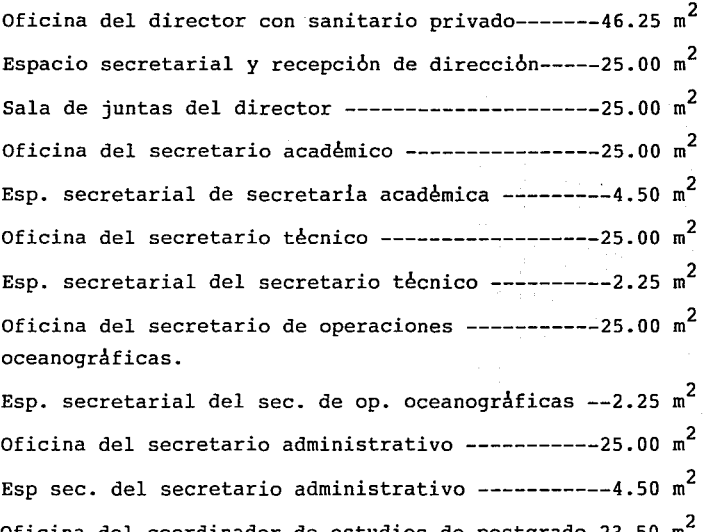

Oficina del coordinador de estudios de postgrado-23.50 m2 Esp. secretarial del coordinador de postgrado  $---2.25$  m<sup>2</sup> Sala de consejos del Instituto -------------------50.00 m<sup>2</sup> Departamento de personal --------------------------25.00 m<sup>2</sup> Departamento de contabilidad y finanzas  $------40.00$  m<sup>2</sup>

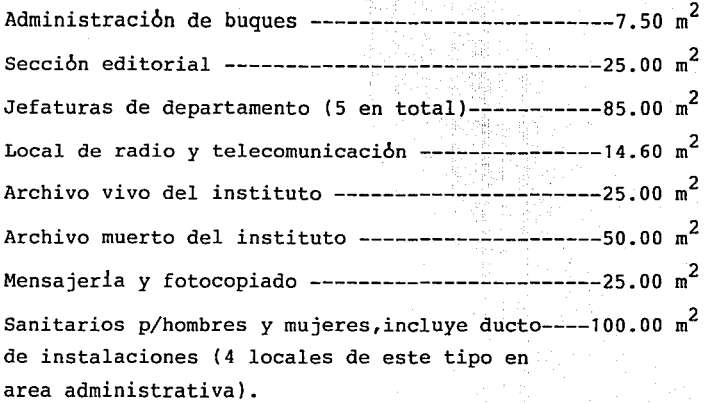

 $\ddot{\phantom{a}}$ 

**SUBTOTAL----------------------------------------682.60** m<sup>2</sup>

## BLOQUE D, SERVICIOS EXTERNOS:

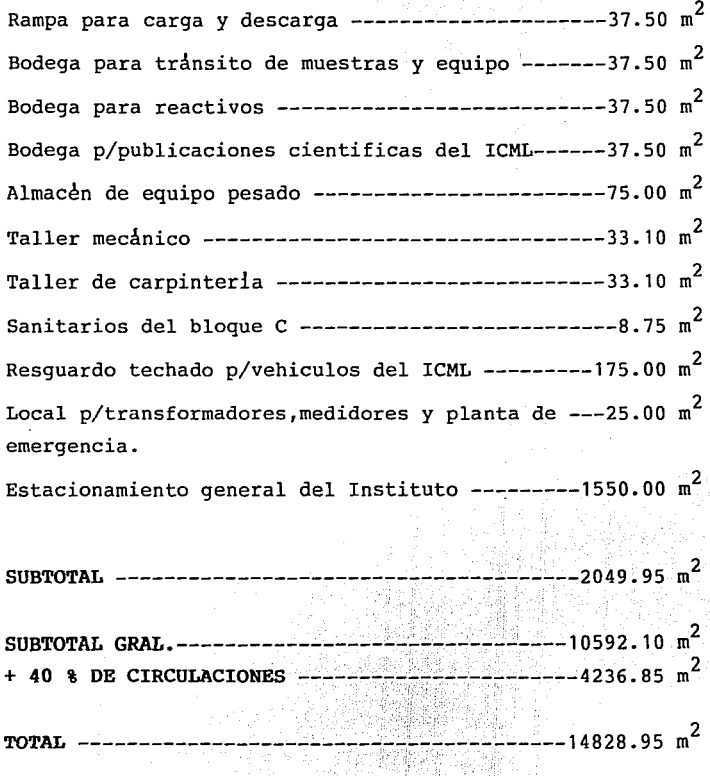
### 6.0 MATRIZ DE INTERRELACIONES

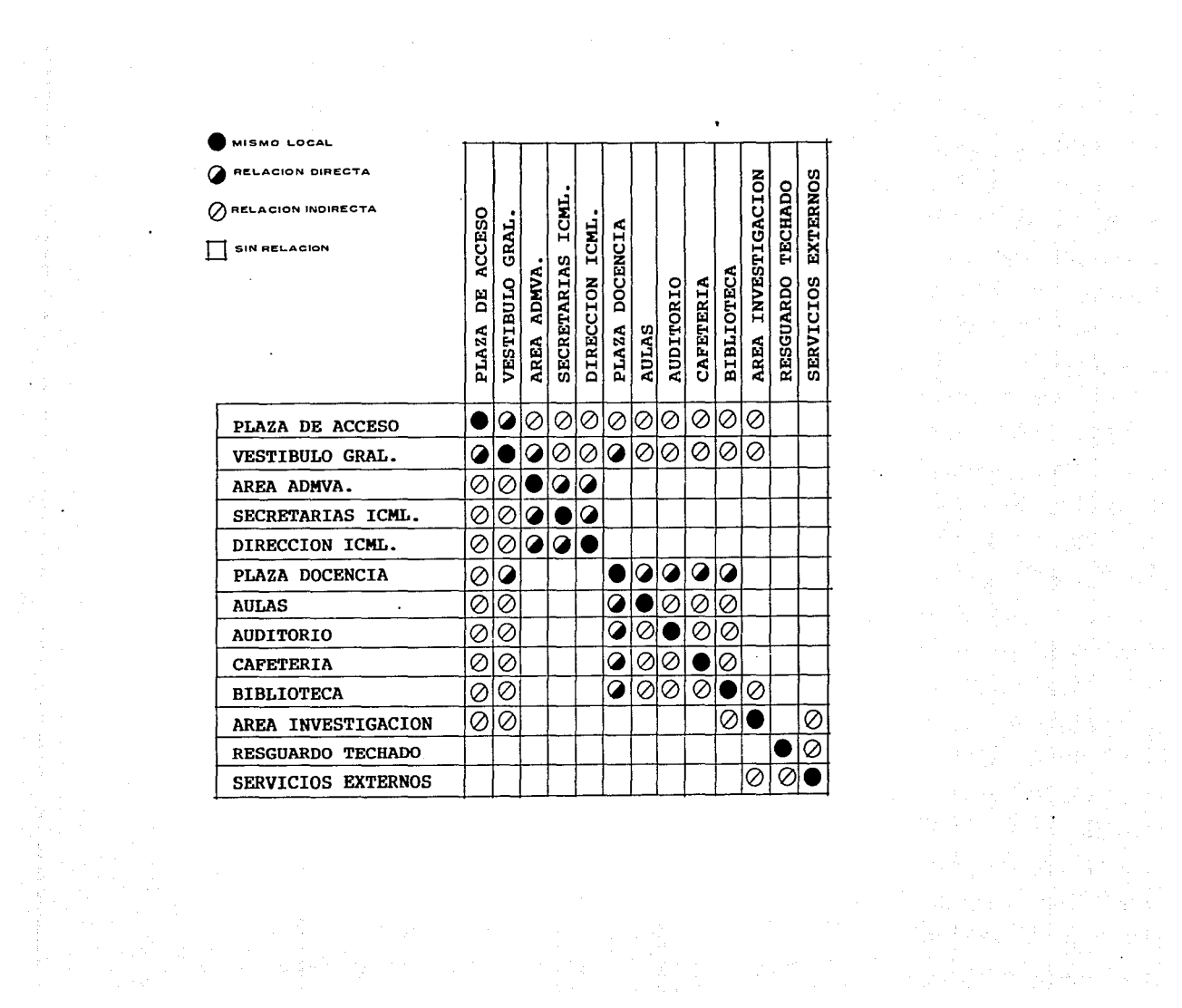

# 7.0 ESQUEMA DE FUNCIONAMIENTO

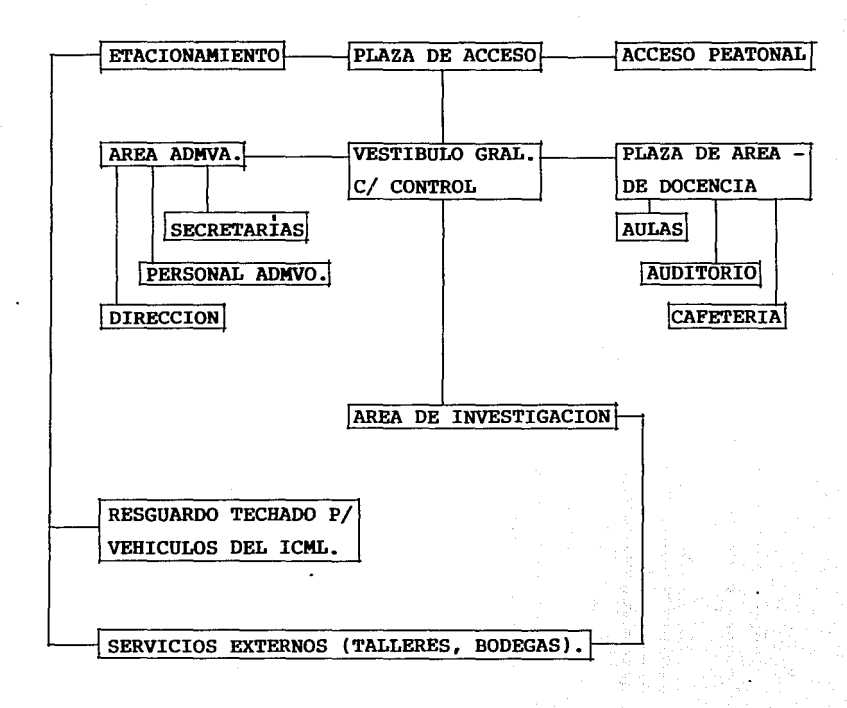

# 8.0 DIAGRAMAS DE USO

#### DE INVESTIGADORES:

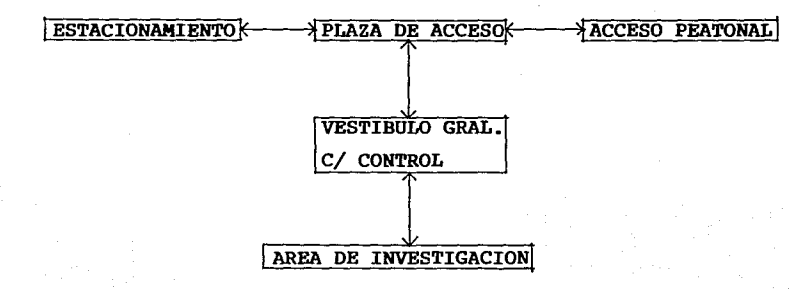

#### DE ESTUDIANTES:

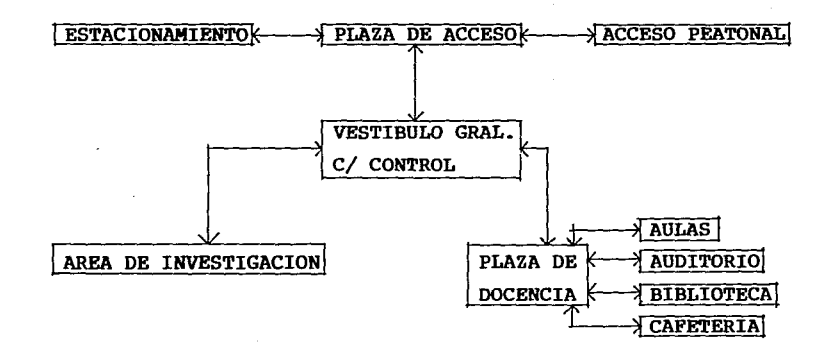

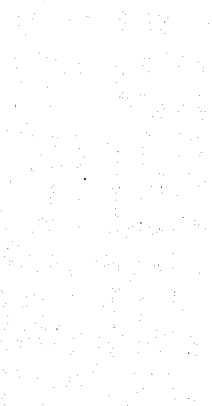

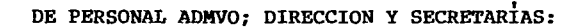

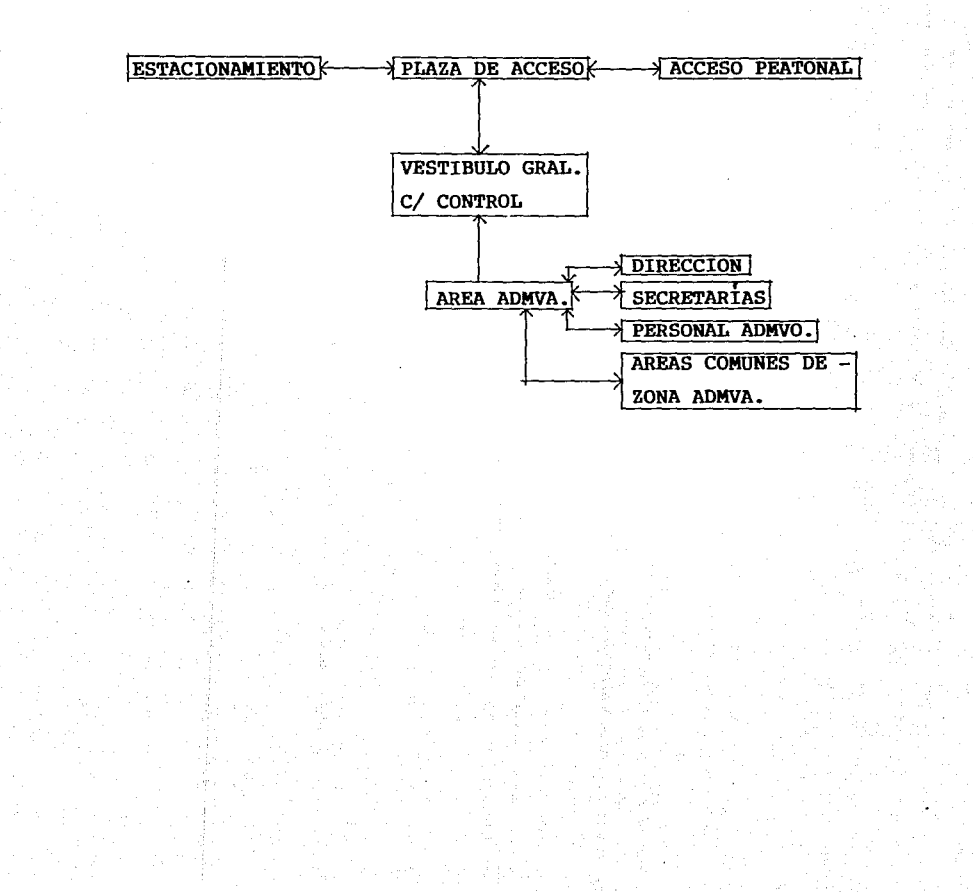

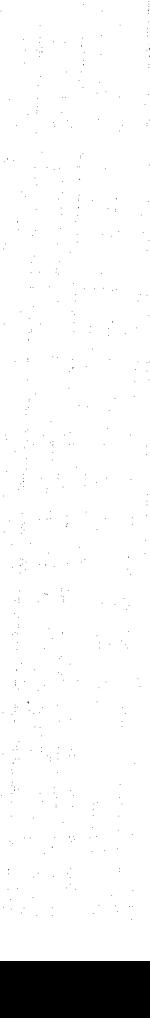

## DE SERVICIOS EXTERNOS:

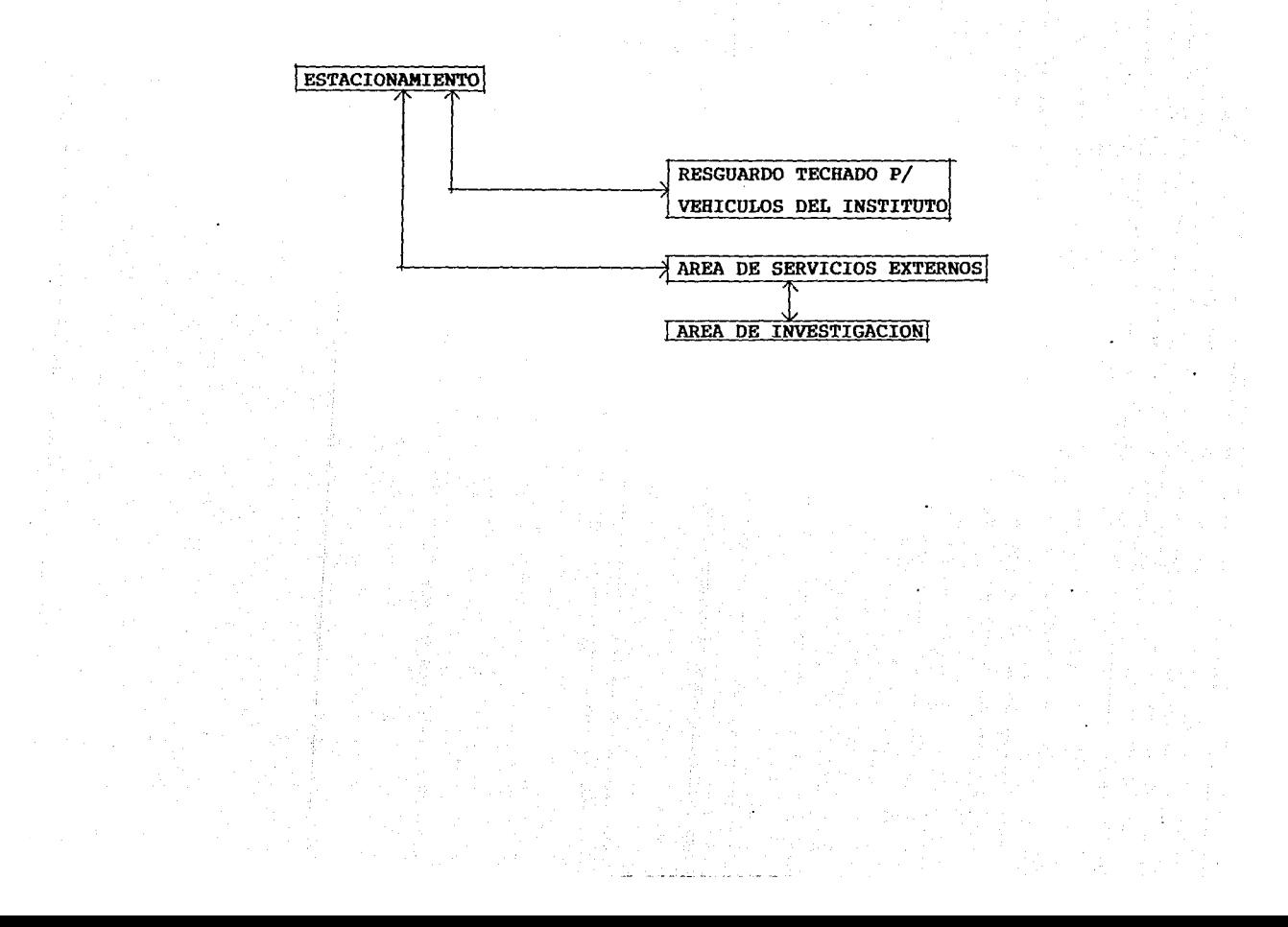

### 9.0 MEMORIA DESCRIPTIVA

#### **EL PROYECTO:**

El concepto del proyecto plantea cuatro bloques o zonas pri ncipales que son:

Bloque A, area de investigación, el cual esta formado por  $$ tres edificios de tres niveles cada uno.

Bloque B, area de docencia.

Bloque C, area administrativa, y

Bloque D, Zona de servicios externos.

El acceso al Instituto se lleva a cabo a travez de una gene rosa plaza de acceso y desde esta misma se comienza a subir las terrazas en las cuales esta articulado el proyecto ya que debido a la pendiente del terreno,el proyecto esta concebido en desniveles para ir aprovechando el terreno. Despues de la plaza de acceso se encuentra un vestibulo -general con un control de acceso y salida para mejorar la - ·seguridad del instituto, a travez de este vestibulo existen tres alternativas de circulación: se accede a el edificio administrativo, se accede a la plaza de docencia o se toman los pasos a cubierto que llevan a los edificios de investigacion.

La plaza de docencia es un espacio abierto con jardineras que articula los edificios dende se encuentran las aulas el auditorio, la biblioteca y la cafeterla. La plaza de docen cia es un espacio que funciona tambien para cuando se lle ven a cabo congresos o festivales de ciencias en el Institu to, como un espacio alterno para realizar en esta plaza -- exposiciones en paralelo con estos eventos.

En el edificio de oficinas,al cual se accede directamente del vestibulo gral. del Instituto se encuentran en la planta baja el personal admvo. y en la planta alta la direccion del instituto y las secretarias del mismo.

En los tres edificios de investigacion se encuentran los - laboratorios, cabe mencionar que en el edificio B de estos mismos se encuentran los servicios de apoyo a la investigación en la planta baja.

Los servicios externos como bodegas y talleres se encuntran en un edificio independiente que se comunica con los edificios de investigacion por medio de rampas para que circulen

plataformas y montacargas.

# 10.0 LISTADO DE PLANOS

**A-01** ---------- Plano aerofotogrametrico del terreno y croquis de localización.

**A-02** ---------- Plano de plataformas.

A-03 ----------- Plano de cortes del terreno y platafor mas.

**A-04** ---------- Planta de conjunto.

**A-05** ---------- Fachadas de conjunto.

**A-06** ---------- Plano arq. de P.B. de (auditorio, aulas, biblioteca, cafeteria, oficinas y vestibulo general).

**A-07** ---------- Plano arq. de P.A. de (auditorio, biblia teca y oficinas).

- **A-08** ---------- Plano arq. de planta de azoteas (auditorio, aulas, biblioteca, cafeteria, ofici nas y vestibulo general).
- **A-08'** --------- Cortes arquitectónicos de (auditorio, aulas, biblioteca, cafeteria, oficinas y vestibulo general).
- **A-09** ---------- Fachadas frontal y posterior de (auditorio, aulas, biblioteca, cafeteria, oficinas y - vestibulo general).
- **A-10** ---------- Fachadas laterales de (auditorio, biblioteca, cafeteria, oficinas y vestibulo gral.).
- **A-Jl** ---------- Planta arq. *tipo* de edificios de laborato- rios "A" y "C", y Planta baja de edificiosde laboratorios "A" y "C".
- **A-12** ---------- Plano arq. de P.B. y planta de ler. *piso* de edificio "B" de laboratorios.
- **A-13** ---------- Planta arq. de @o. piso de *edificio* "B" delaboratorios y planta de azotea *tipo* de edificios de laboratorios.
- **A-14**  Cortes tipo de edificios de laboratorios.
- **A-15**  Fachadas tipo de edificios de laboratorios.
- **A-16**  Plantas, corte y fachadas de edificio de talleres.
- **B-01** ---------- Planta de cimentacion de (auditorio, aulas, biblioteca, cafeteria,oficinas y vest. --- gral).
- **B-02** ---------- Plano de distribuci6n de columnas y trabesde (auditorio, aulas, Biblioteca, cafetería oficinas y vest. gral.).
- B-03 ---------- Plano de distribución de columnas y trabesde (auditorio, biblioteca y oficinas).
- B-04 ---------- Planta de cimentación de edificios de laboratorios.
- **B-05** ---------- Plano de distribuci6n de columnas y trabesen P.B. *y* planta tipo de edificios de laboratorios.
- **B-06** ---------- Criterio estructural en edificio de talleres.
- C-1 --------- Plano de cortes por fachada.
- C-2 --------- Plano de detalles constructivos.
- C-3 ---------- Plano de detalles constructivos.

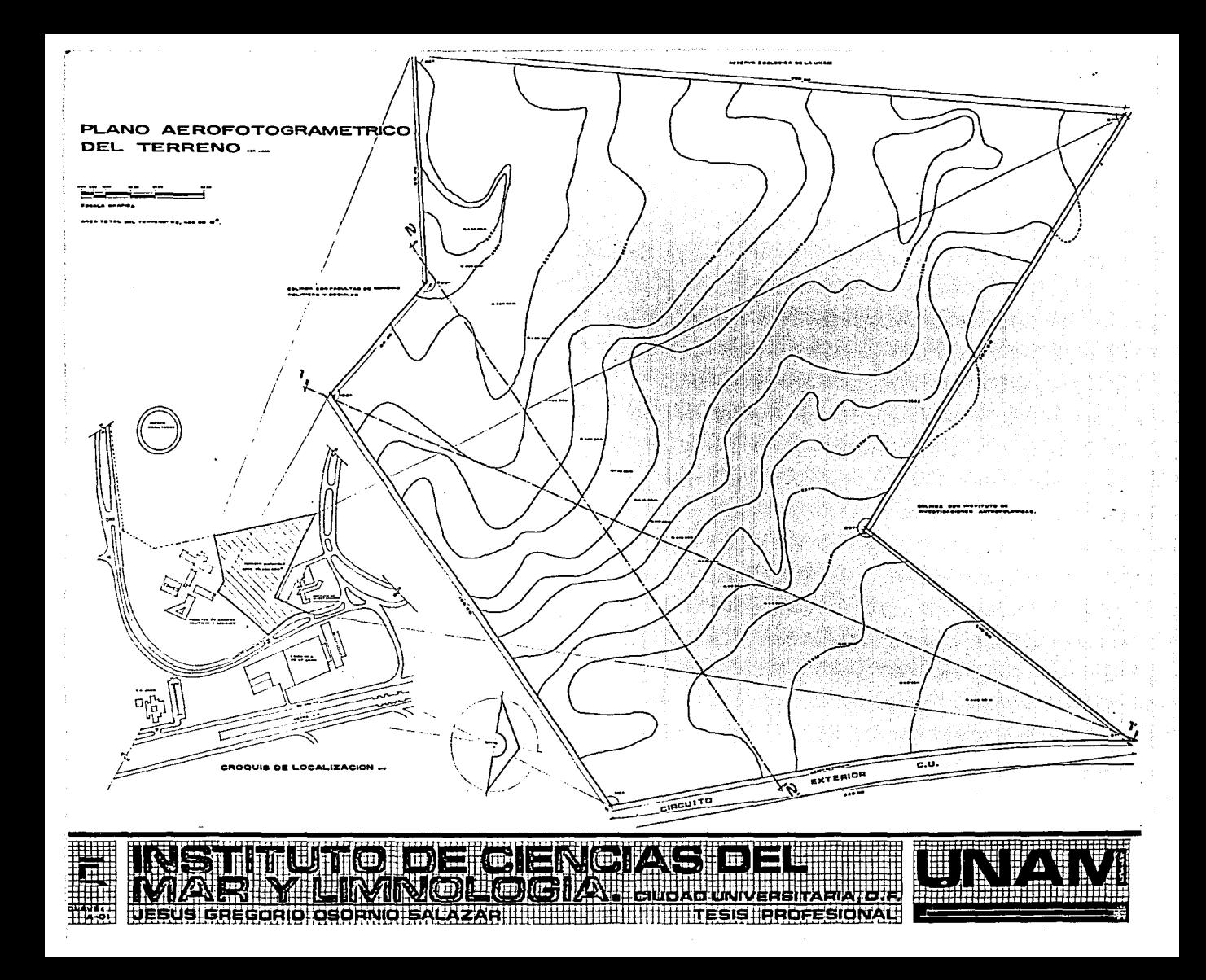

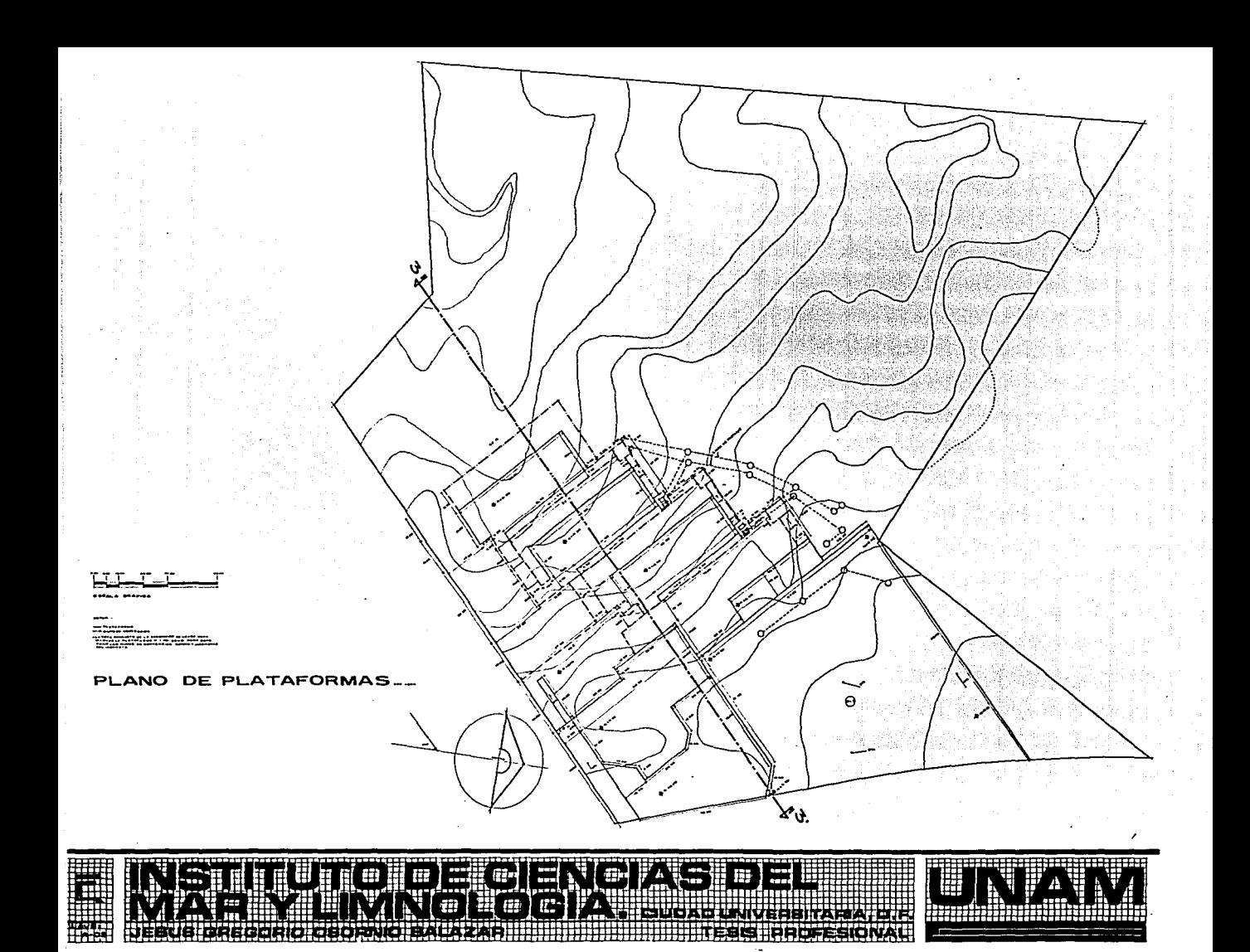

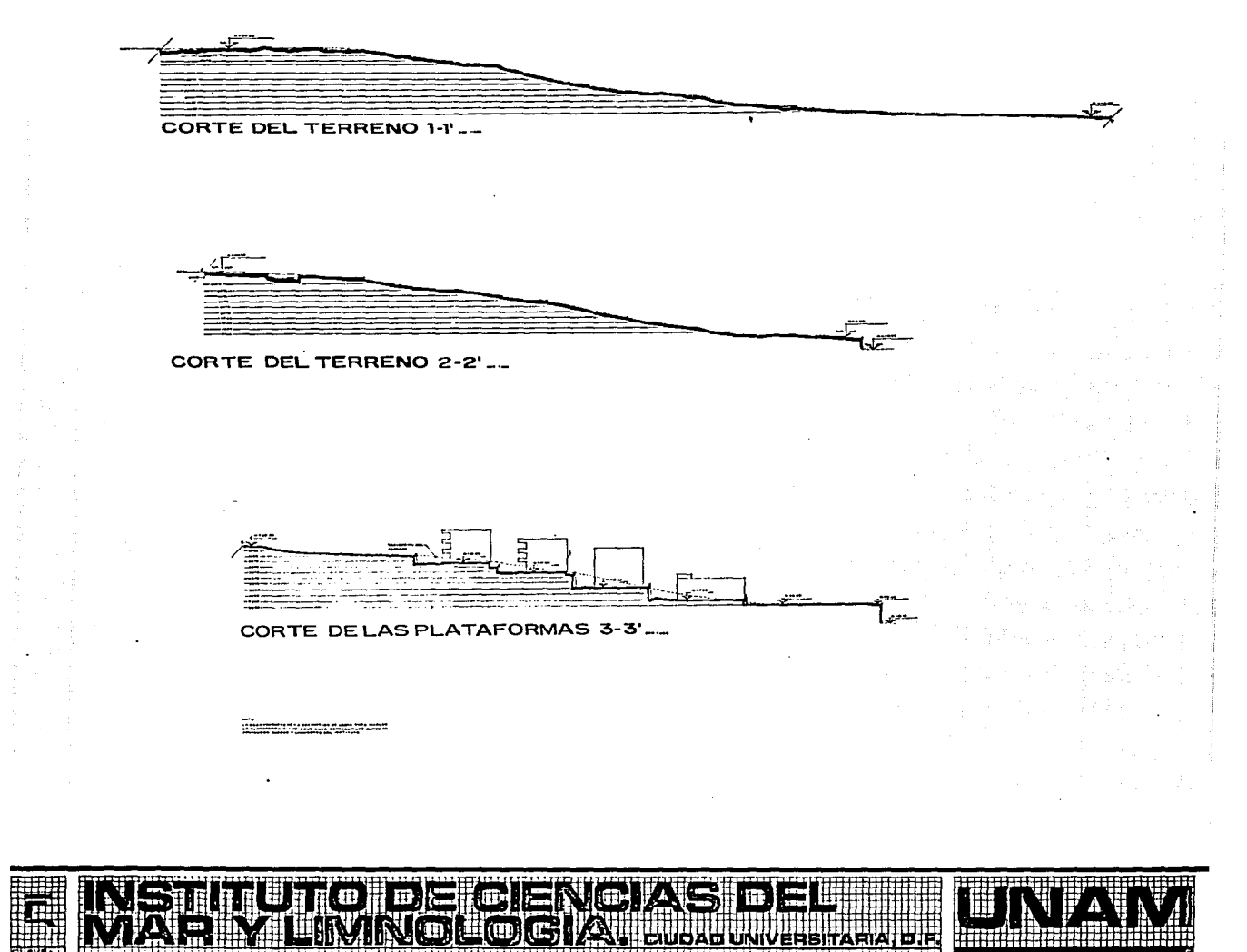

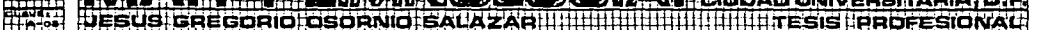

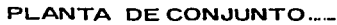

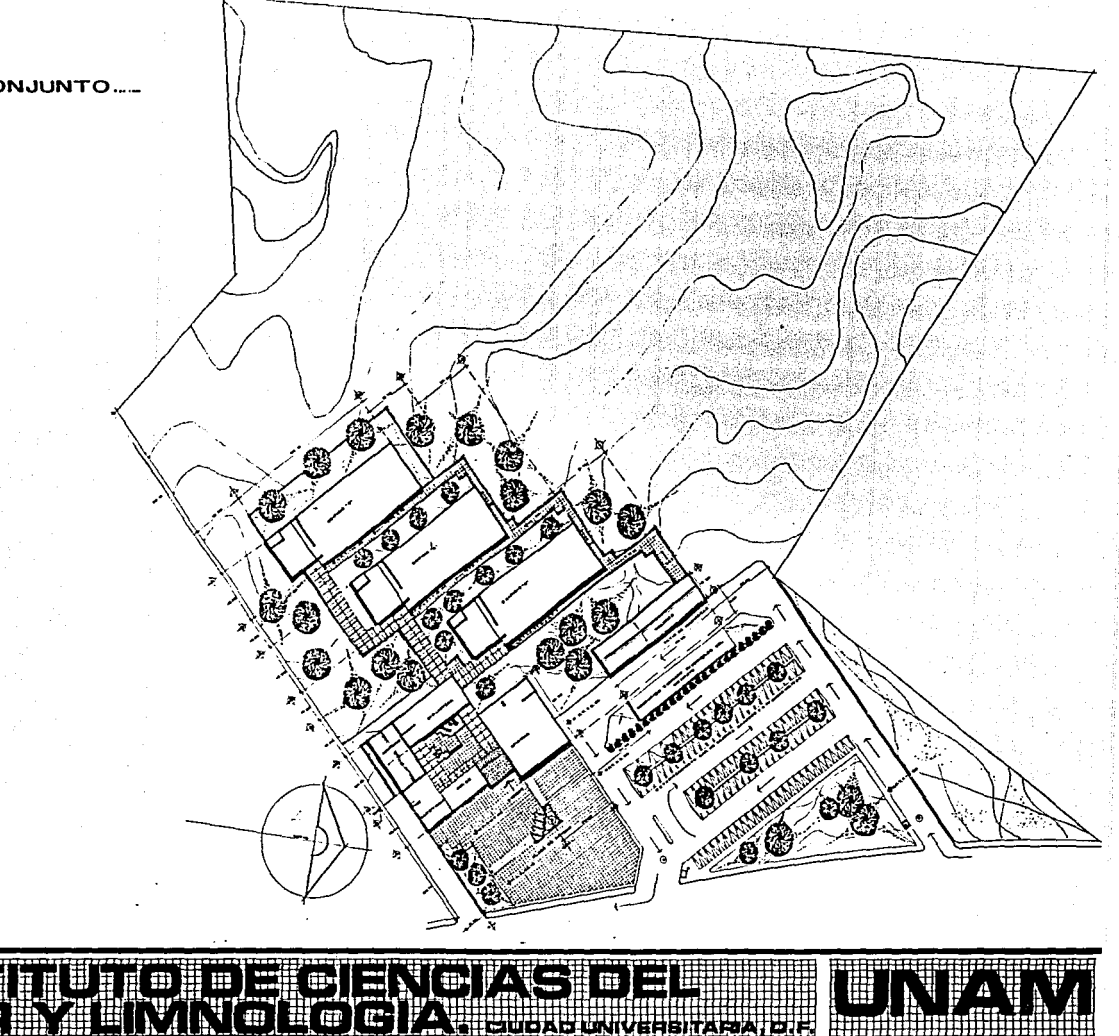

ibir. تنقت רות

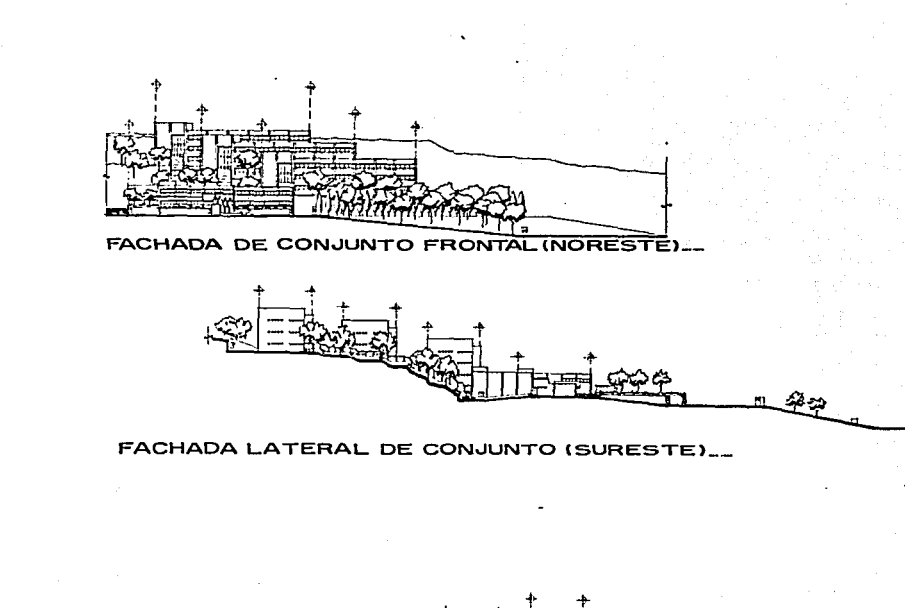

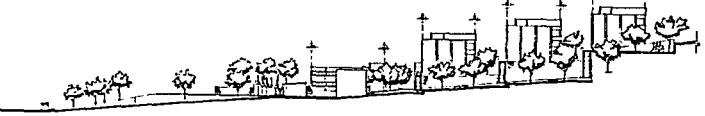

# FACHADA LATERAL DE CONJUNTO (NOROESTE)...

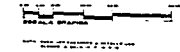

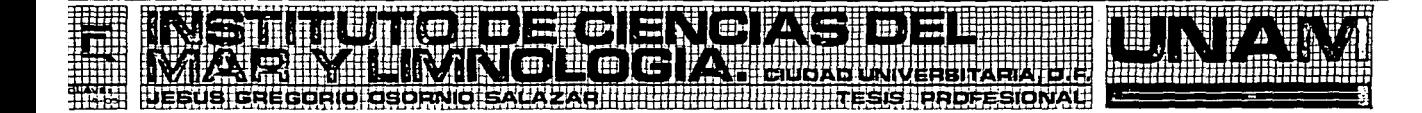

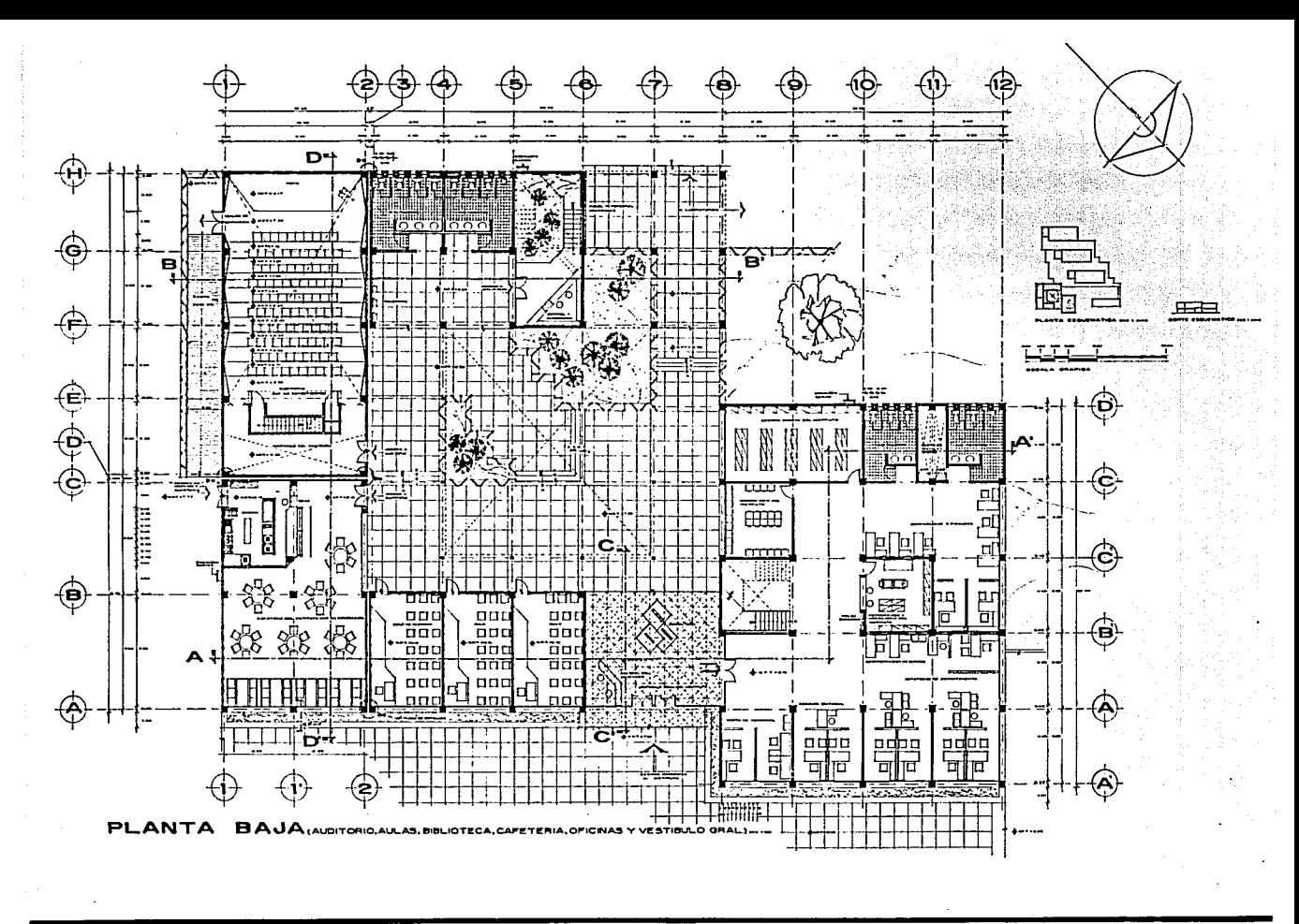

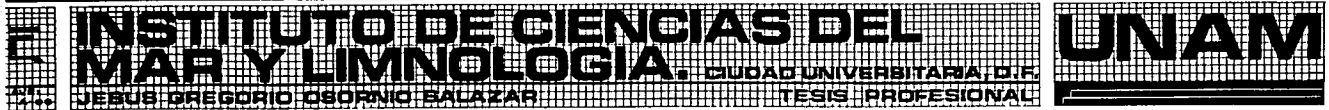

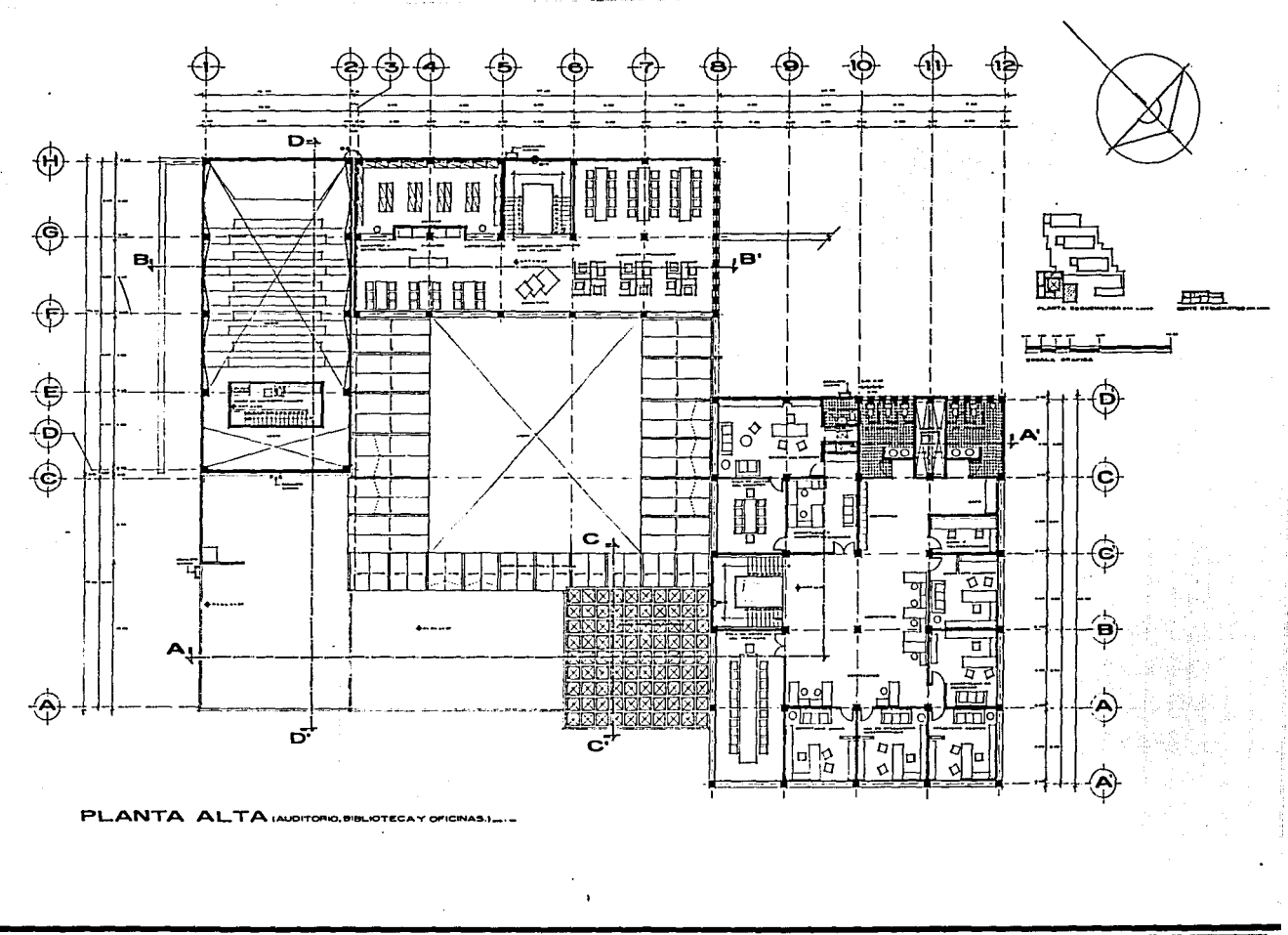

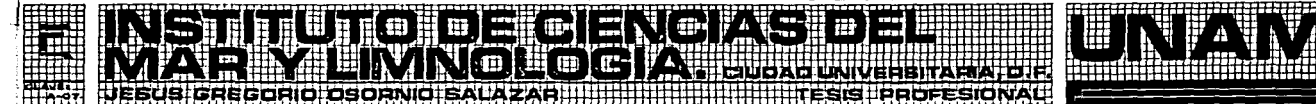

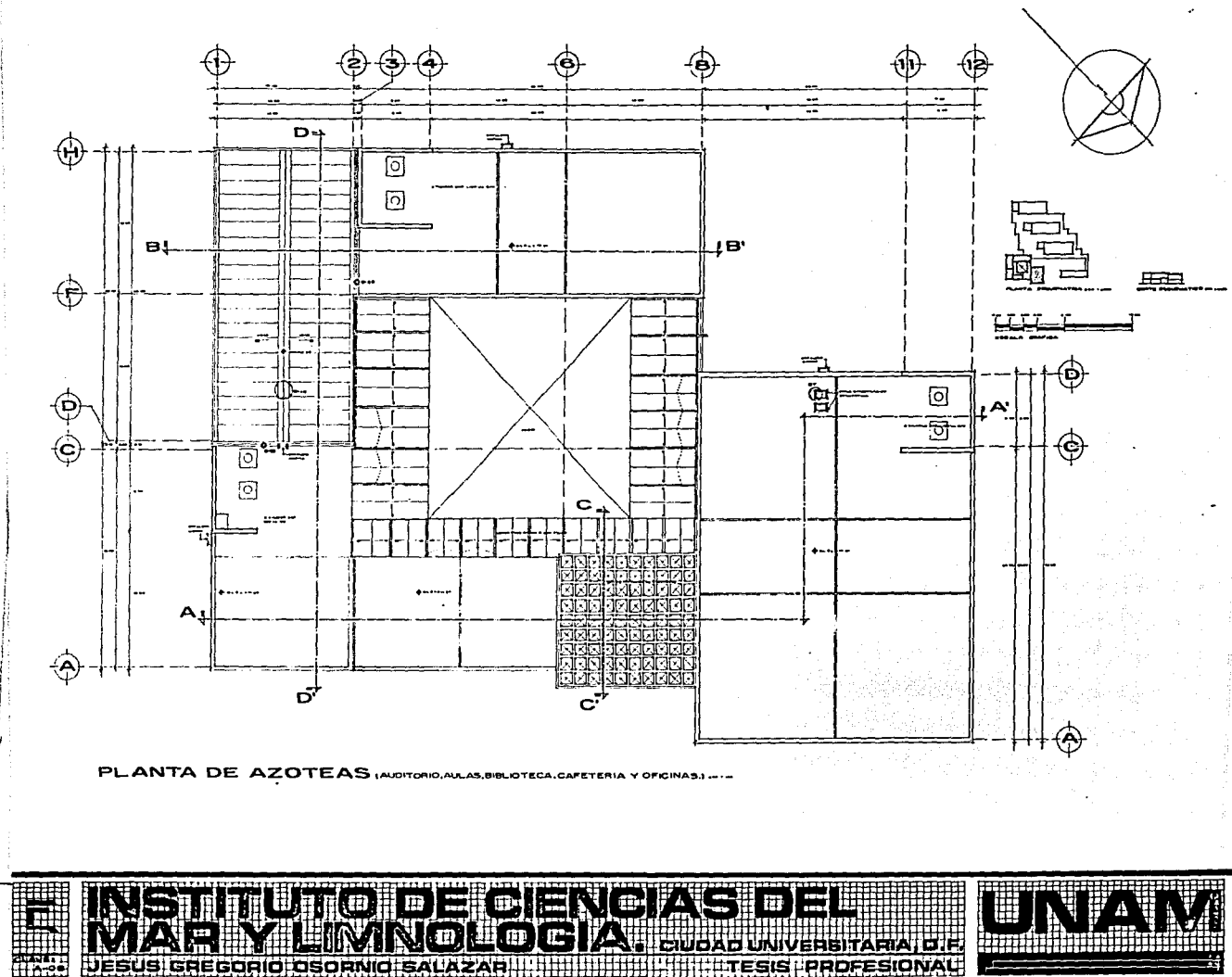

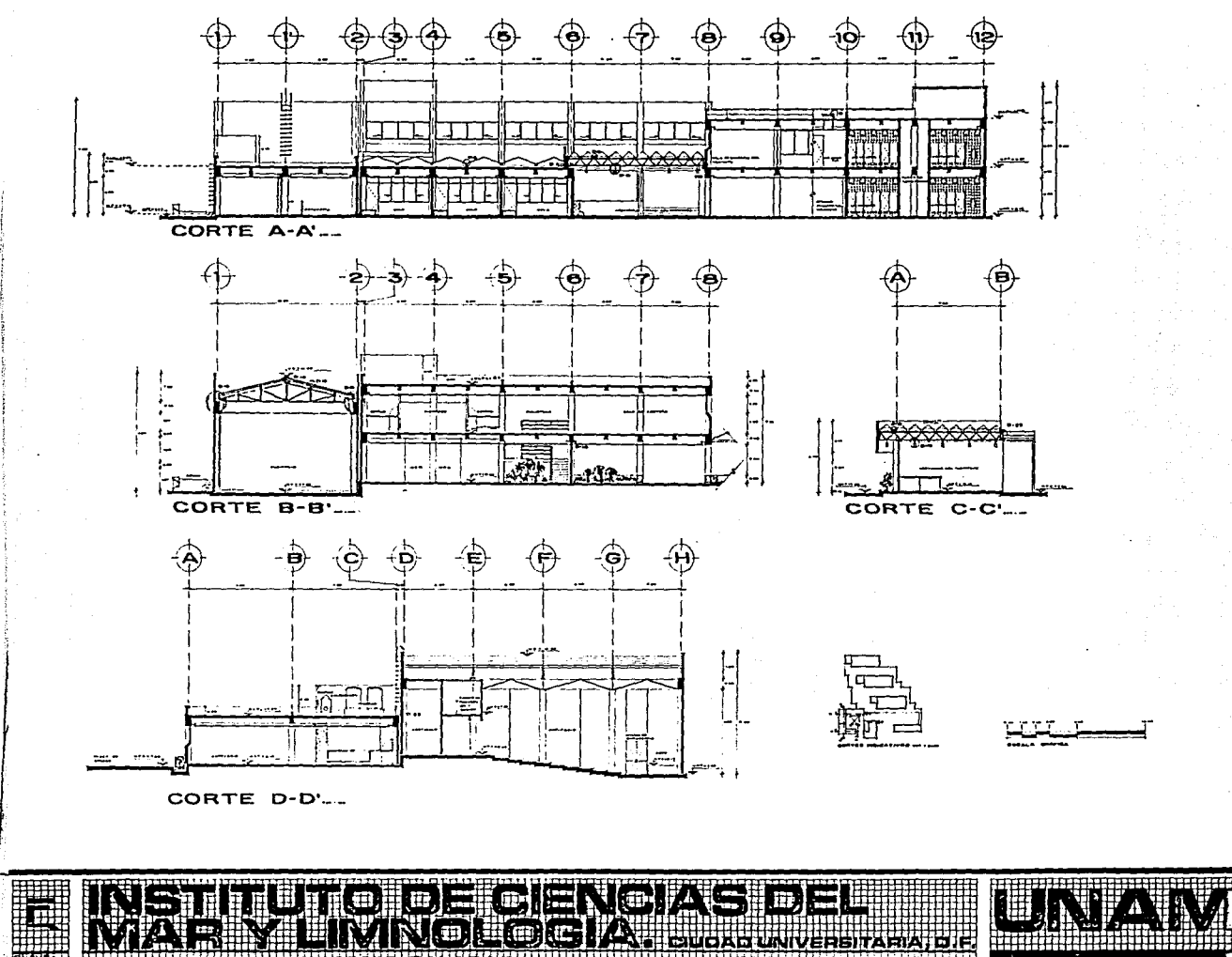

ERSITARIA, D.F

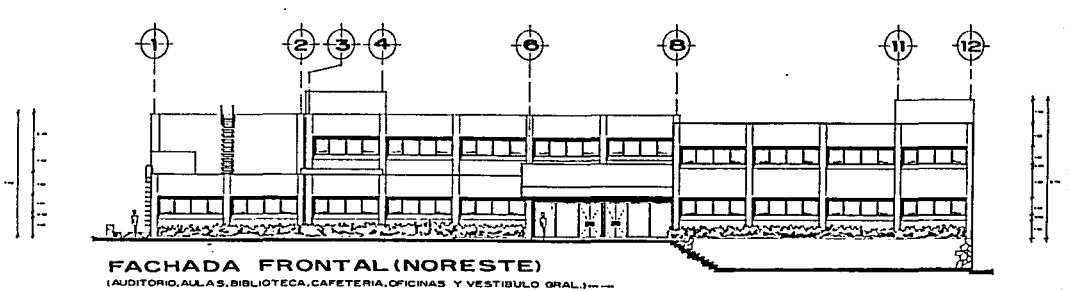

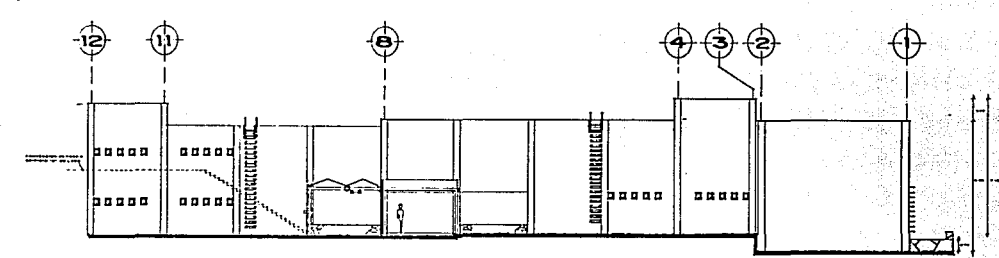

#### FACHADA POSTERIOR (SUROESTE) (AUDITORIO, BIBLIOTECA Y OFICINAS)....

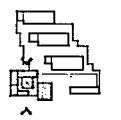

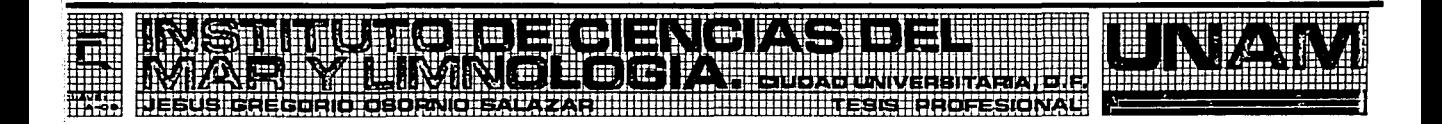

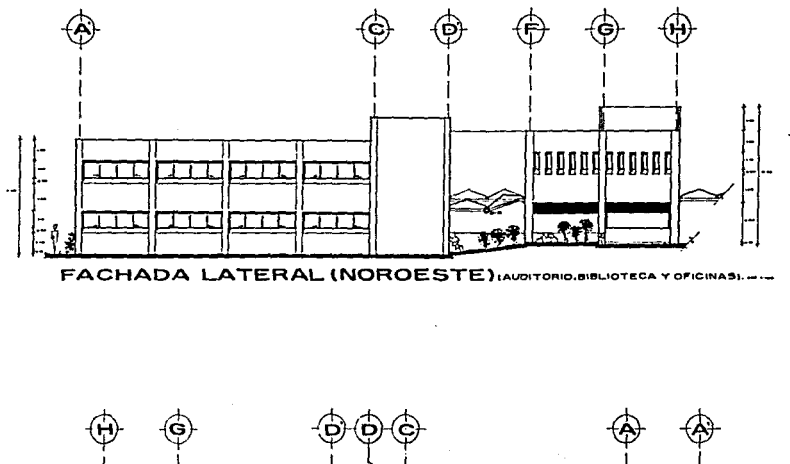

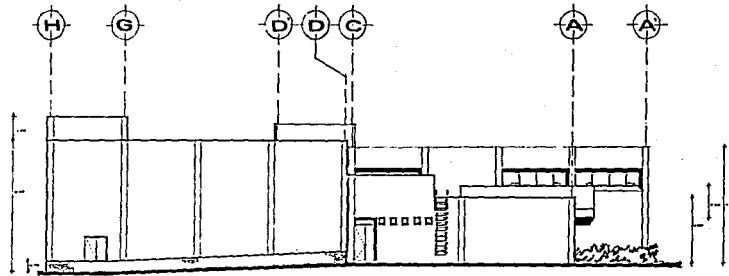

FACHADA LATERAL (SURESTE) (AUDITORIO, CAFETE

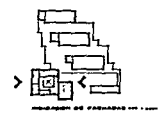

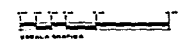

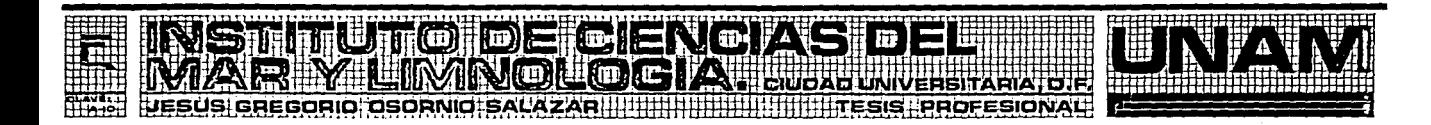

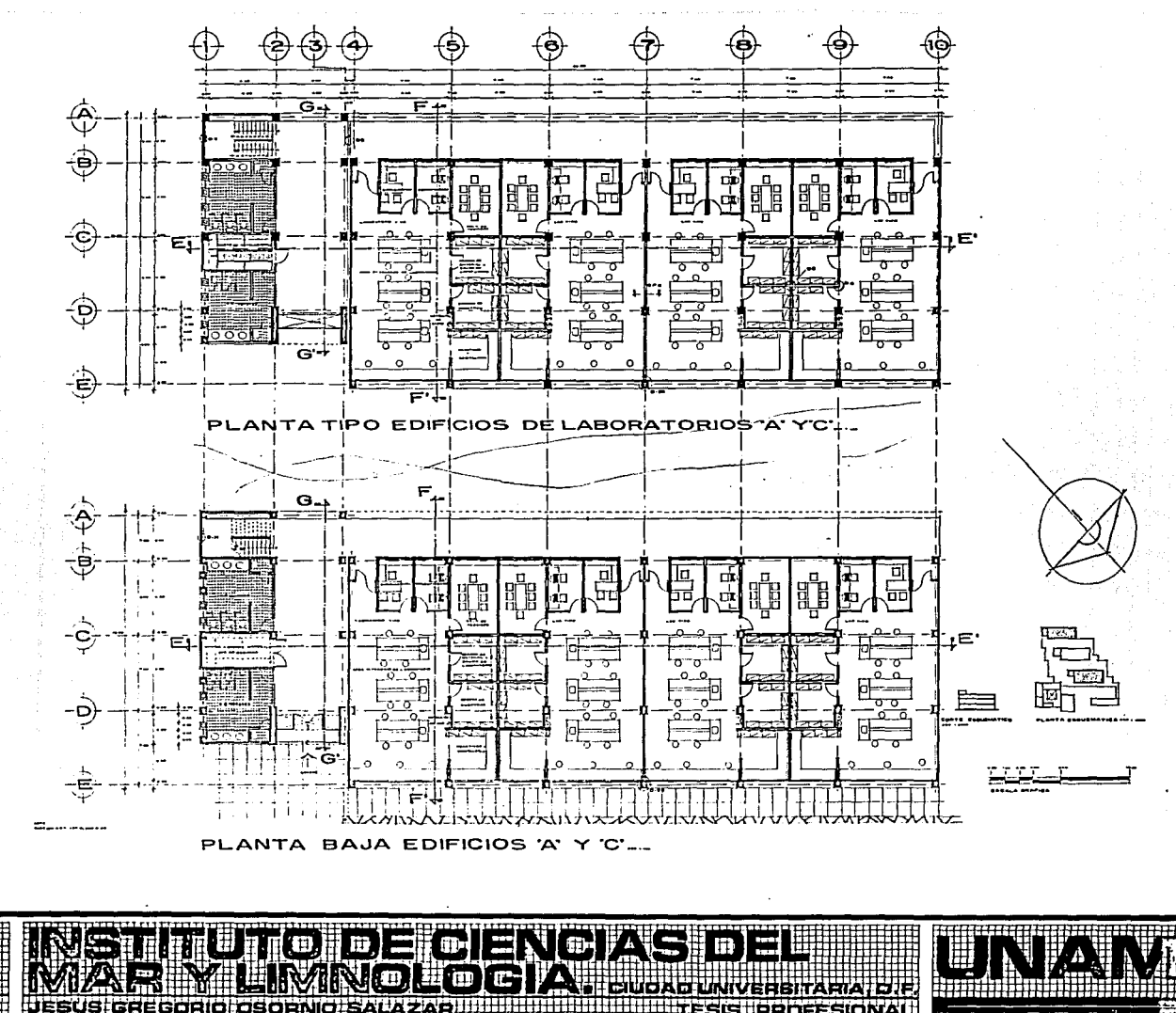

e

اعتدالا

090RN IC.

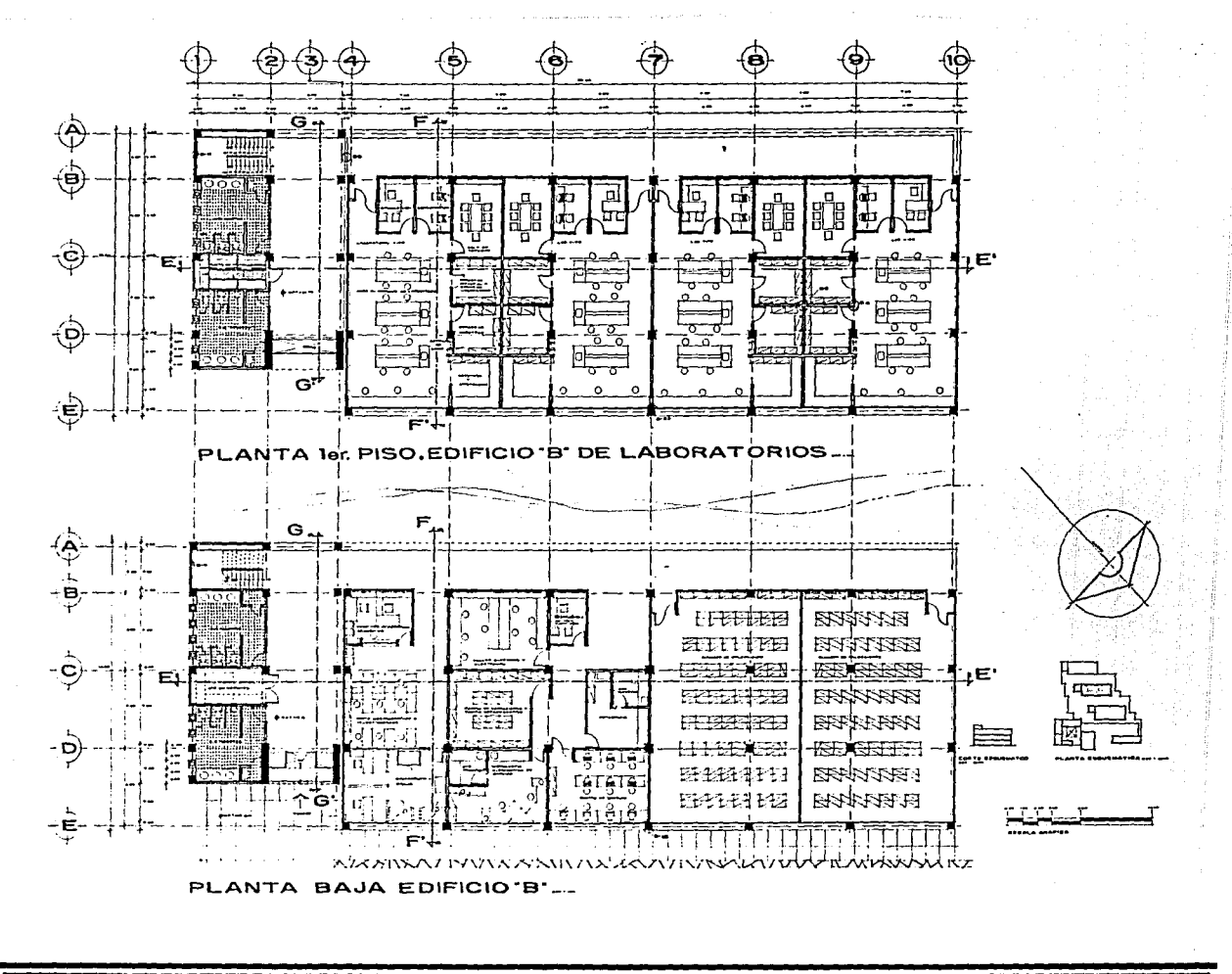

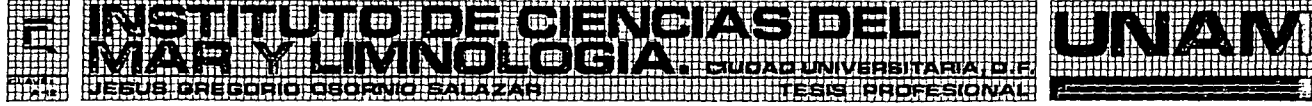

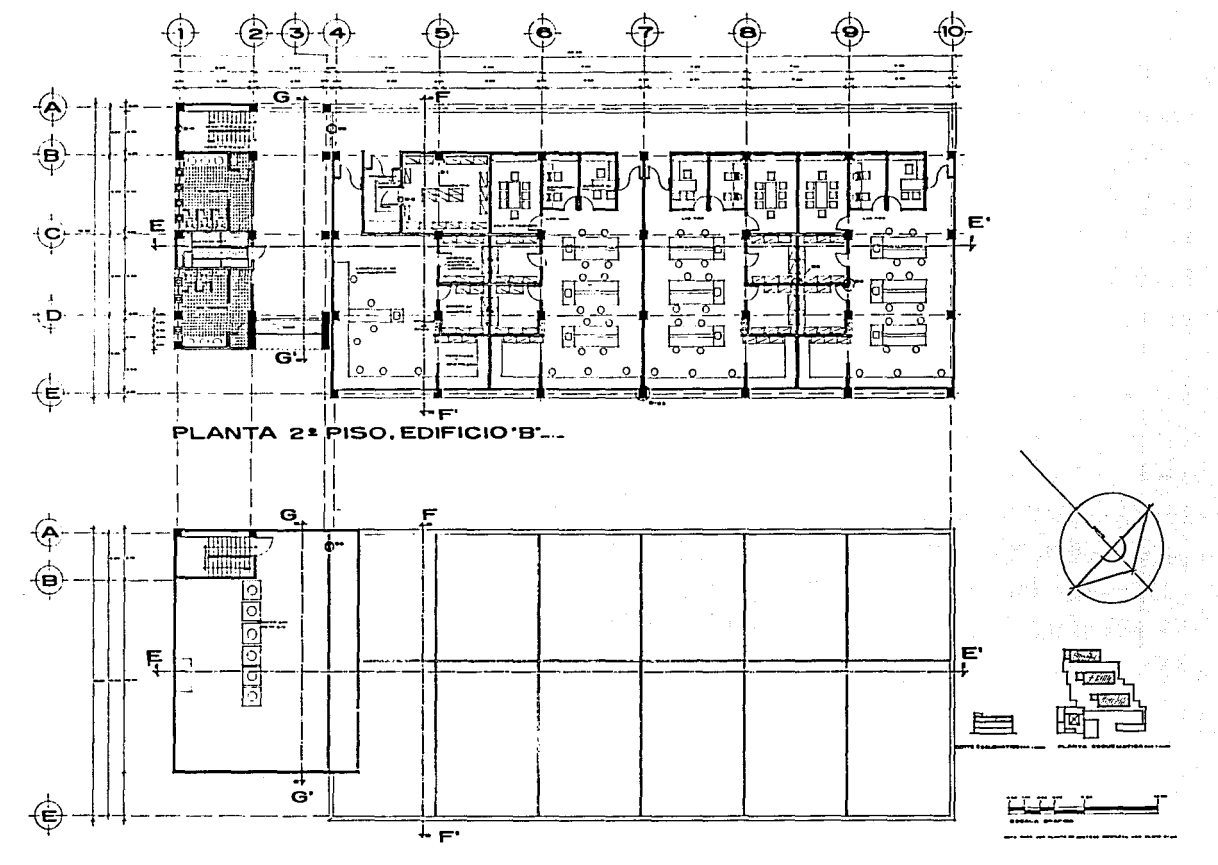

PLANTA DE AZOTEA, EDIFICIOS 'A,B YC' DE LABORATORIOS...

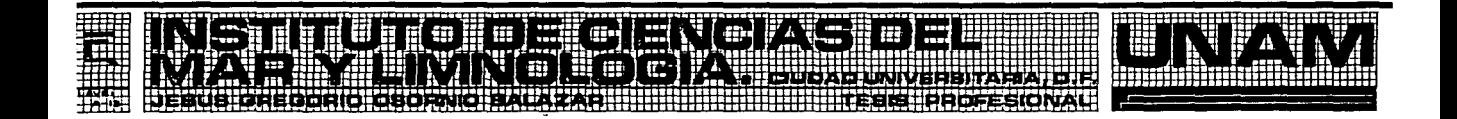

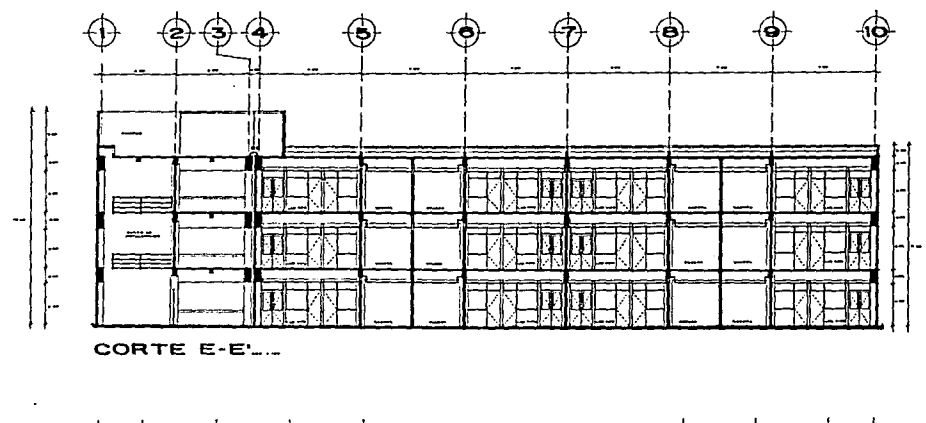

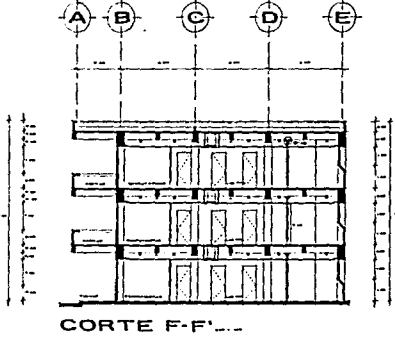

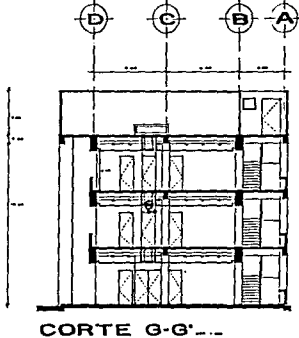

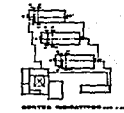

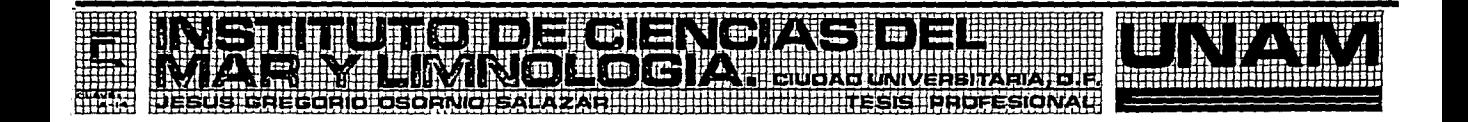

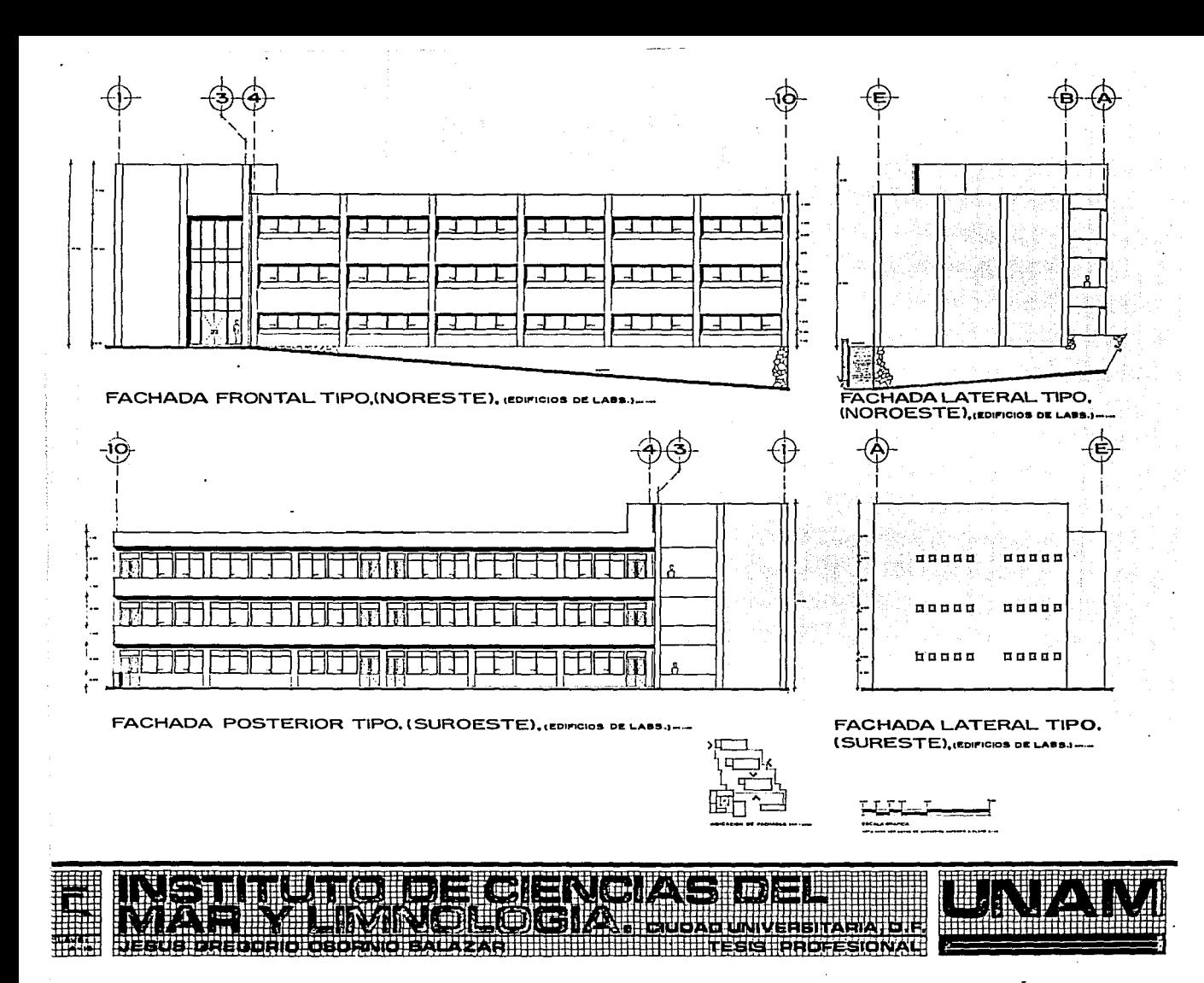

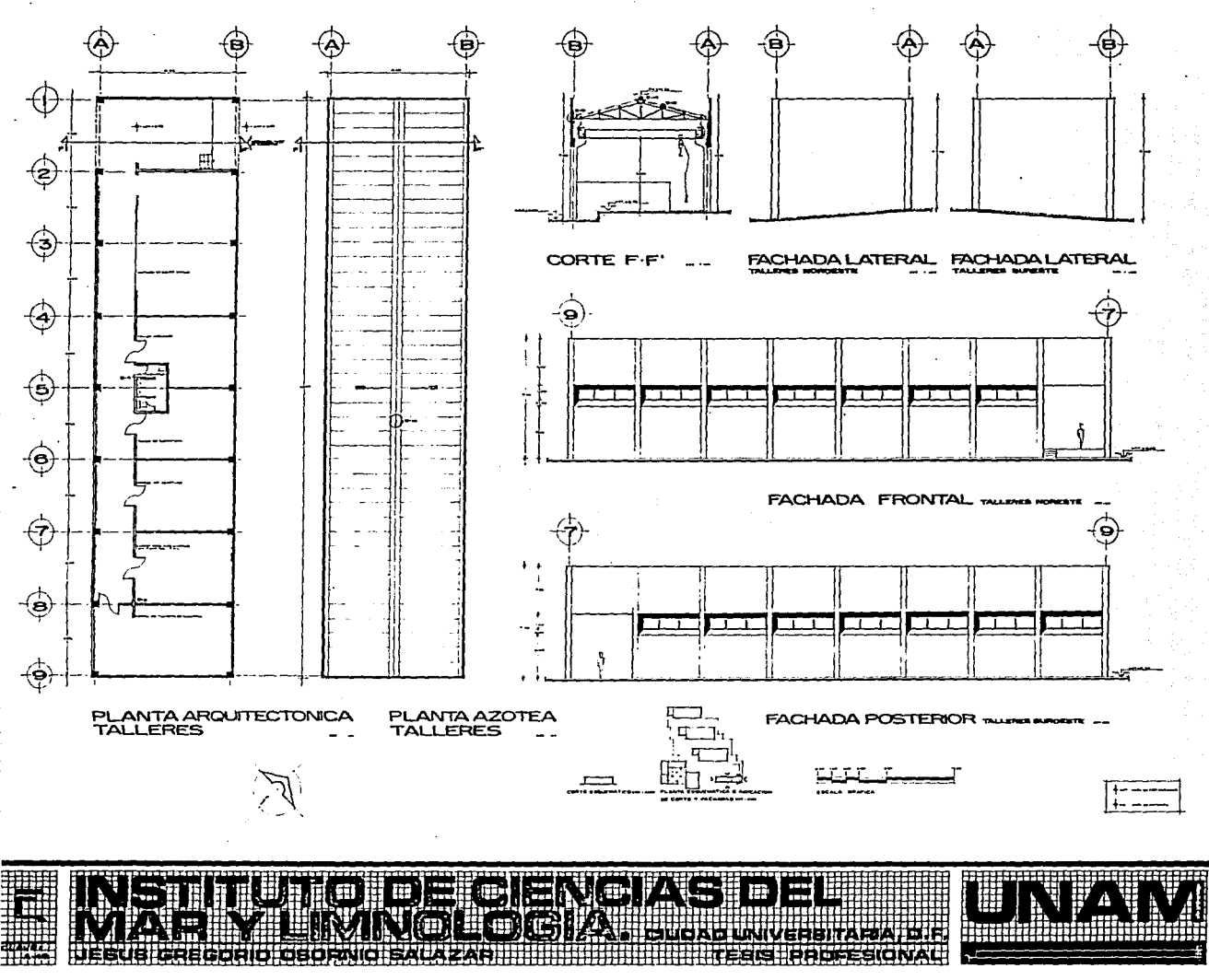

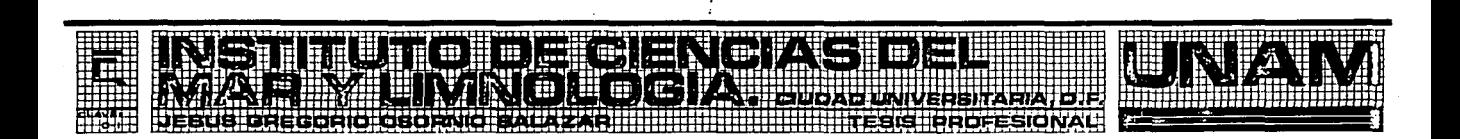

CORTE POR FACHADA.CF.I-I'

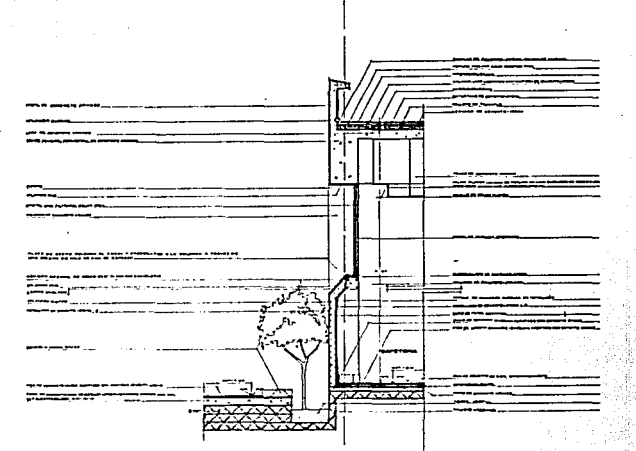

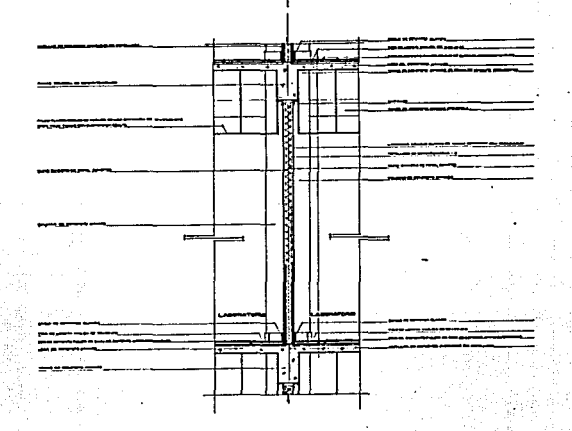

CORTE POR FACHADA, CF-2.
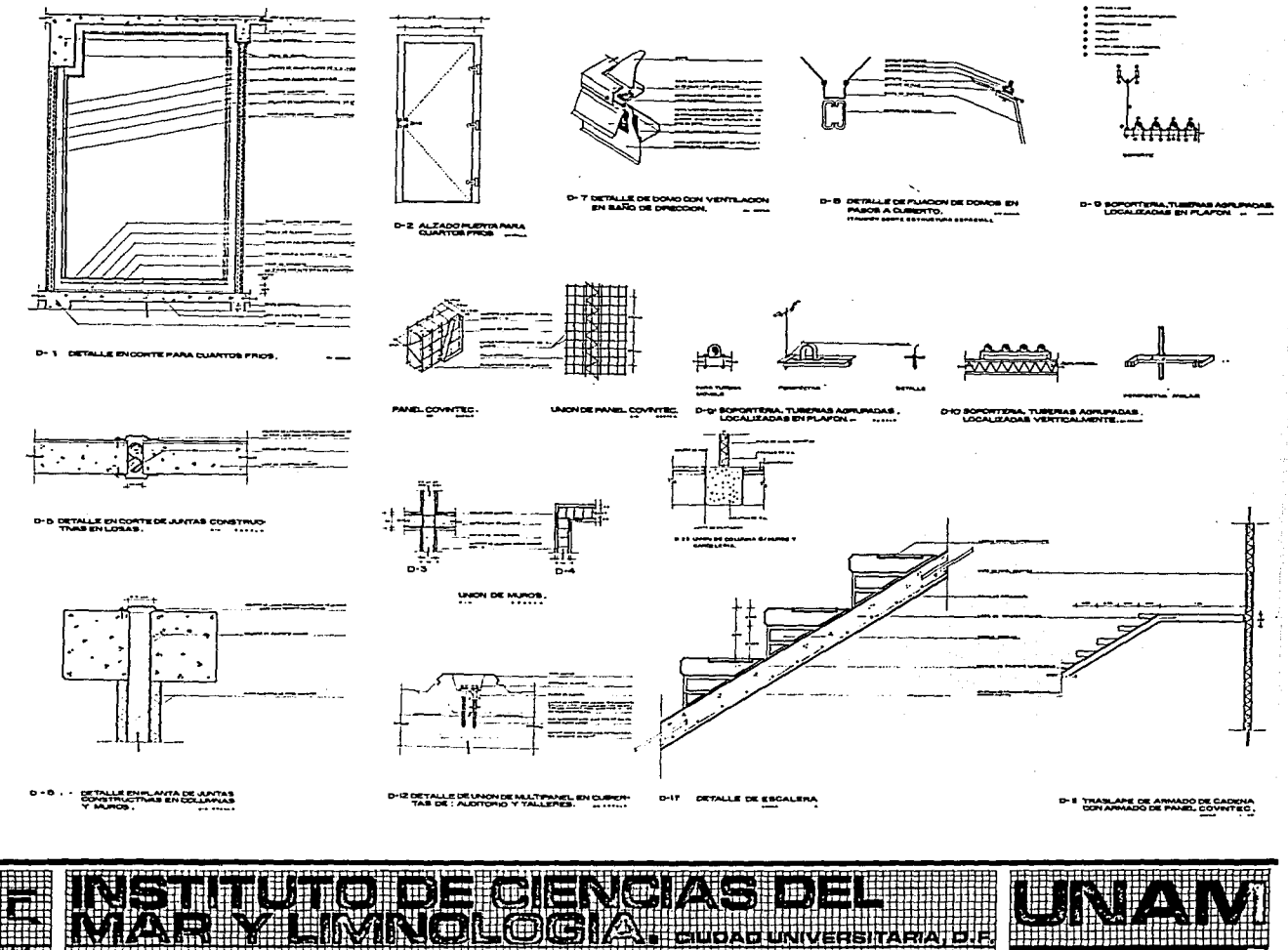

**HITSUE IGRE CORRE** OBORN m

Bla **PROFESIONA** 

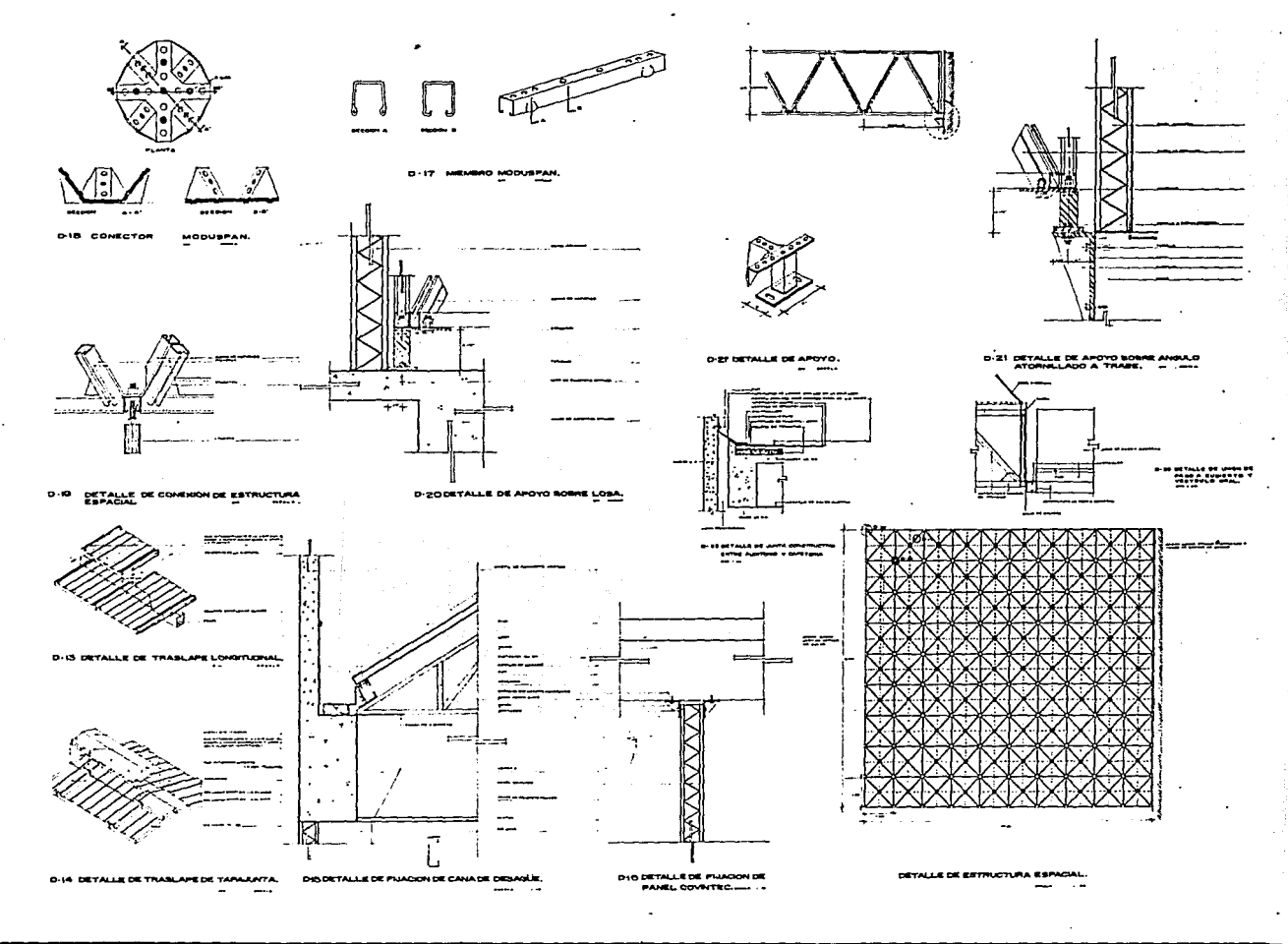

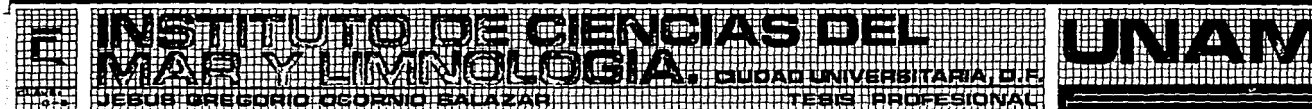

# 12.0 CALCULO ESTRUCTURAL

# CALCULO DE TRABE (Edificio de oficinas):

Eje A (los ejes C, C' 4 B seran invales, todas las trabes perimetrales seran mas grandes para evitar cerramientos para la herreria y para formar un cinturon alrededor de la estructura).

- ANALISIS DE CARGAS:

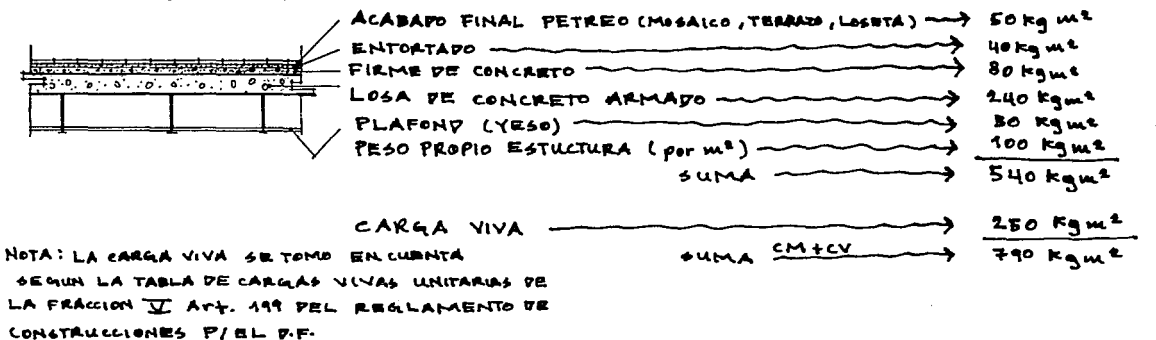

"INCREMENTOS A LAS CARGAS:

SEGUN EL ART. 194 FRACCION I DEL REGLAMENTO DE CONST. DEL D.F. EL INCREMENTO POR FACTOR DE CAROLA PARA ESTE TIPO PE EDIFICACIONES SERA DE L.C.

 $790$  kg/m<sup>2</sup> x 1.5 = 1,185 kg/m<sup>2</sup>

SEGUN EL ART. 206 EL COEFICIENTE SIGMICO PARA CONSTRUCCIONES DEL GRUPO "A" EN ZONA 1 SETOMARA LGUAL A 0.16 INCREMENTADO DICHO COEPICIENTE EN 50% = COEFICIENTE O. 24

1,185 Kg/m<sup>2</sup> x 0.24 = 1469.4  $\approx$  1,470 Kg/m<sup>2</sup>

NOTA: EL ANALISIS DE CARMAS PARA LABORATORIOS SERA EGTE MISMO.

### AREAS TRIBUTARIAS:

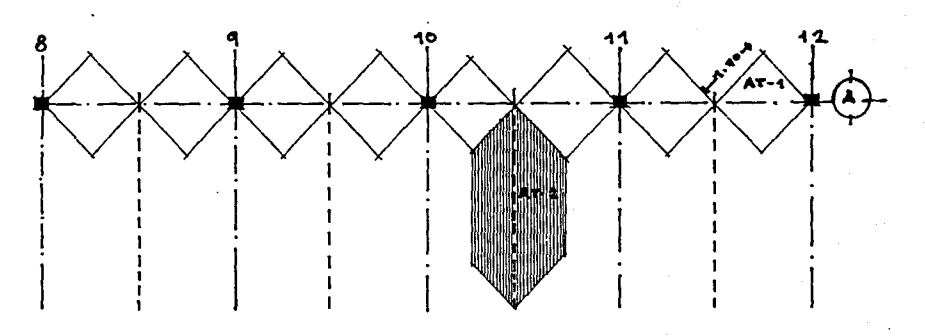

### APEAS:

 $AT-1 = 1.30 \times 4.30 \times 2.89 \times 2.90 \text{m}^2$  (CARGA REPARTIVA)

AT-2 = (12.5+5)x1.25)/2=4.68% 4.70w=x2=4.4w2 CEAREA WACEHTEADA (TRABES SECUNDARIAS)}

 $PESOS:$ 

 $AT-32.$  90m = x 8 arens = 23.2m = x 1470 kg/m = 34,104m2 /20 metros lineales = 1705.2 = 1,705 tag/ml  $Ar-2$ , a. 4 m  $x + y + 0 = 13$ ,  $318$  kg  $x - 13$ ,  $820$  kg  $x$  reaccion production por trabe secundaria

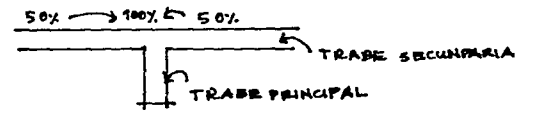

cargas de la trabe = corga reportida -> 1,705 kg/ml 6 1.705 TOM/ml 2.1.7 Tou/ml.

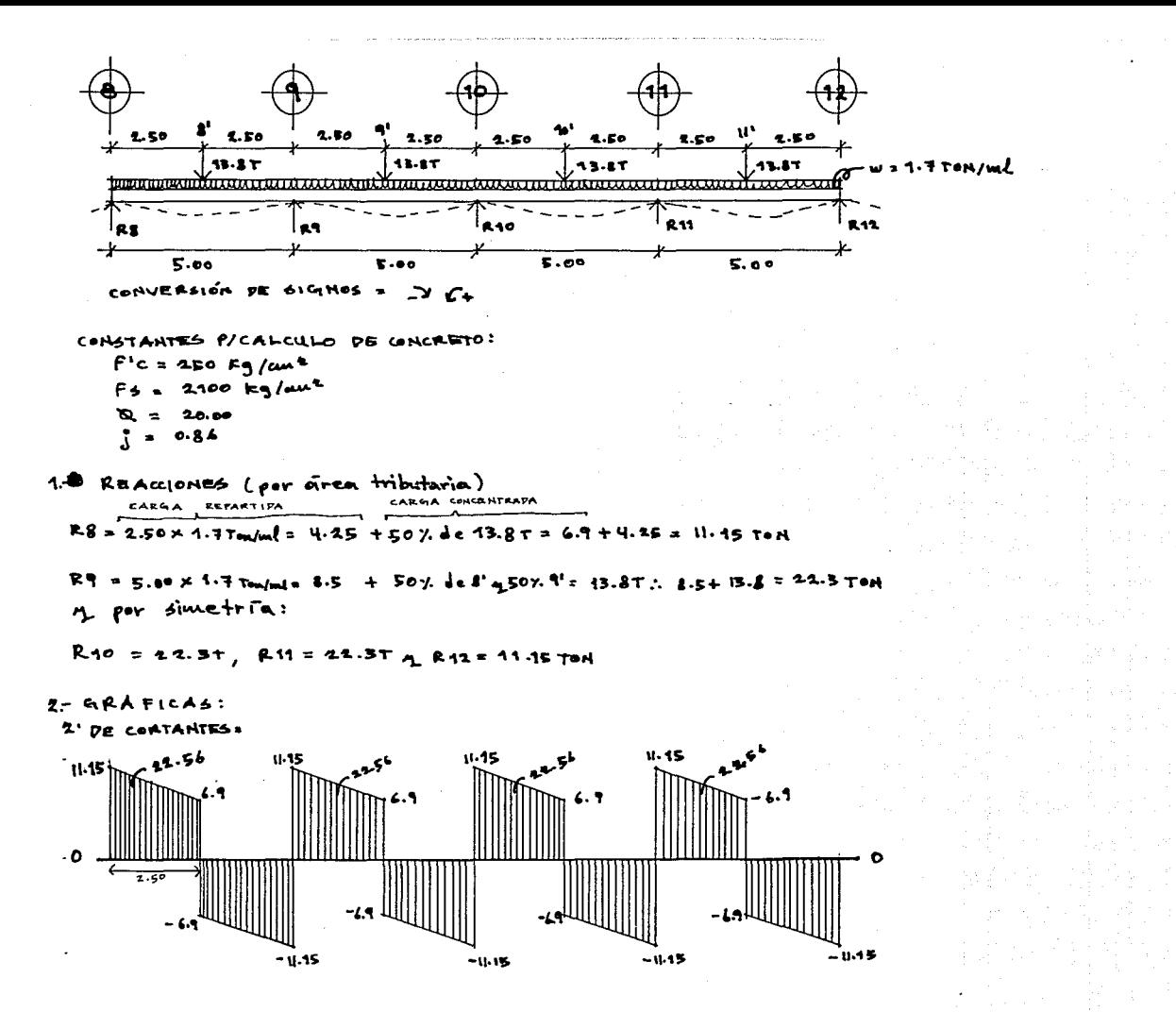

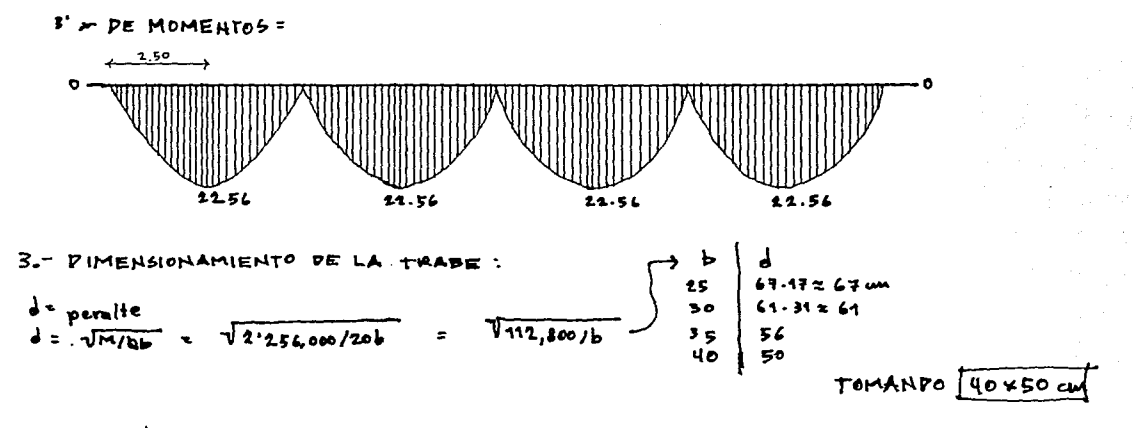

4. Area de Acero: As=  $M/f+jd = 2^{1256,000}/2100.036.50 = 24.93 \mu\text{m}^2$ <br>con varilles  $\#T = 24.98/3.87 = 6.45 \times 6 \mu\text{s} + 165 = 25.21 \mu\text{m}^2$ 

$$
\mu \text{ admissible} = \frac{2.25 \text{ FF}^2}{\cancel{B} \text{ M G}^2} = \frac{2.25 \sqrt{250}}{3.87} = 9.19
$$
\n
$$
\mu = \frac{1}{2\cancel{B}^2} = \frac{11.150}{6 \times 7\cancel{+5} \cdot 0.84 \times 50} = 5.51 \therefore 9.19 > 5.51
$$

CON 4 var. of 7 corrides soporte un momento de: 4x3.87=45.48 cm2, si As=M/Fsjd;  $15.48 \times M/g$ 100(0.86)50 \$ M = 15.48x90,500 = 1'397,844 % 15.98TON;  $51.54.56$   $\longrightarrow$  2.50 m  $43.98 +$ v  $x = 1.55$  m

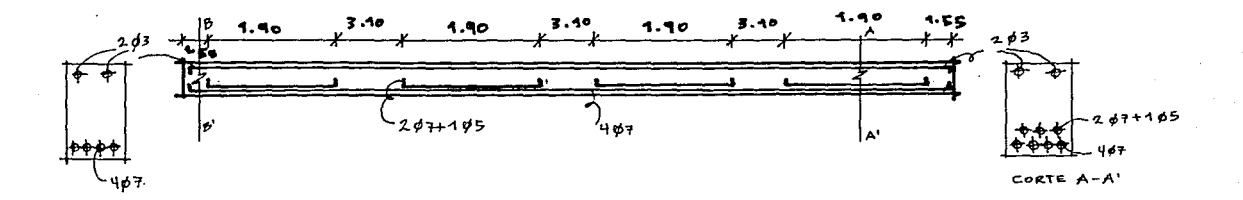

$$
6 -
$$
 ESTRIBDS =  $W = \frac{1}{6} = \frac{11.450}{40} = 5.46$   
\n $100 \text{ N} = 250 \text{ kg/cm}^2$   
\n $3.85 = 7.90$   
\n $450$   
\n $4.80$   
\n $4.80$   
\n $4.80$   
\n $4.80$   
\n $4.80$   
\n $4.80$   
\n $4.80$ 

5 max = 1/2 = 50/2 = 25 cms = se paración maxima de estribos con estribos de  $p$  2.5  $A_v = 0.78$ 

$$
0^5 = 0.75 \times 0.98 \times 2.100 \times 50 = 77.175 = 6.92 \times 6.5 \text{ m}
$$
  
11,150 11,150

 $-16 \approx 8 \text{cm}$ 

 $(3) \quad 4 = \frac{77,175}{41,450} = 7.49 \text{ m}$ 

 $11.150 - 1700$ 

 $95.11115$ 

- $(5)$   $5 = 77,175$  $-29.95 \times 9.5$  cm  $11,150 - 5400$  $0.50$   $0.50$   $0.50$   $0.50$   $0.50$   $0.50$ 0.3 02.5 02.5 02.5 02.5  $650$
- ⋒  $5 = 77,175$  $= 2.97 \approx 3.5$  cm  $11.750 - 2550$

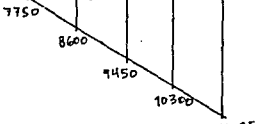

 $11,150$ 

CALCULO DE COLUMNAS LEDIFICIO DE OFICINAS):

### COLUMNA EJES A-10 EN P.B.

CARGAS.

250 kg (entrepiso) 4 100 kg p/azsteas CARGA VIVA:  $ProrichMS (conprime where where the 15 $\frac{1}{2}$ )$ 

CARGA MUERTA EN PLANTA ALTA - 520 Kg/m<sup>e</sup> CARGA VIVA  $2 100 \text{ kg/m}^2$  $\rightarrow$  520 kg/m<sup>2</sup> **SUMA** 

 $540$  kg/m<sup>2</sup> CARGA MUERTA EN P.B. CARGA VIVA - $250$   $km<sup>2</sup>$  $790$  Kg/m<sup>2</sup>  $50ma 1.410$   $kg/m^2$ 

-INCREMENTOS A LAS CARGAS:

 $5UBTOTAL$ 

"FACTOR DE CARGA = 1.5 p/edif. Tipo "A" = 1410 x1.5 = 2,115 kg/m<sup>2</sup>

- COEFICIENTE SISMICO = 0.16 EN ZONA I + 50% de incremento por edificio tipo A = 0.24  $2.115 \text{ kg/m}^2 \times .24 = 2.622.6 \times 2.625 \text{ kg/m}^2$ 

- TOTAL =  $2,645$  kg/m<sup>2</sup> o<sup>2</sup>.625 TON/m<sup>2</sup>

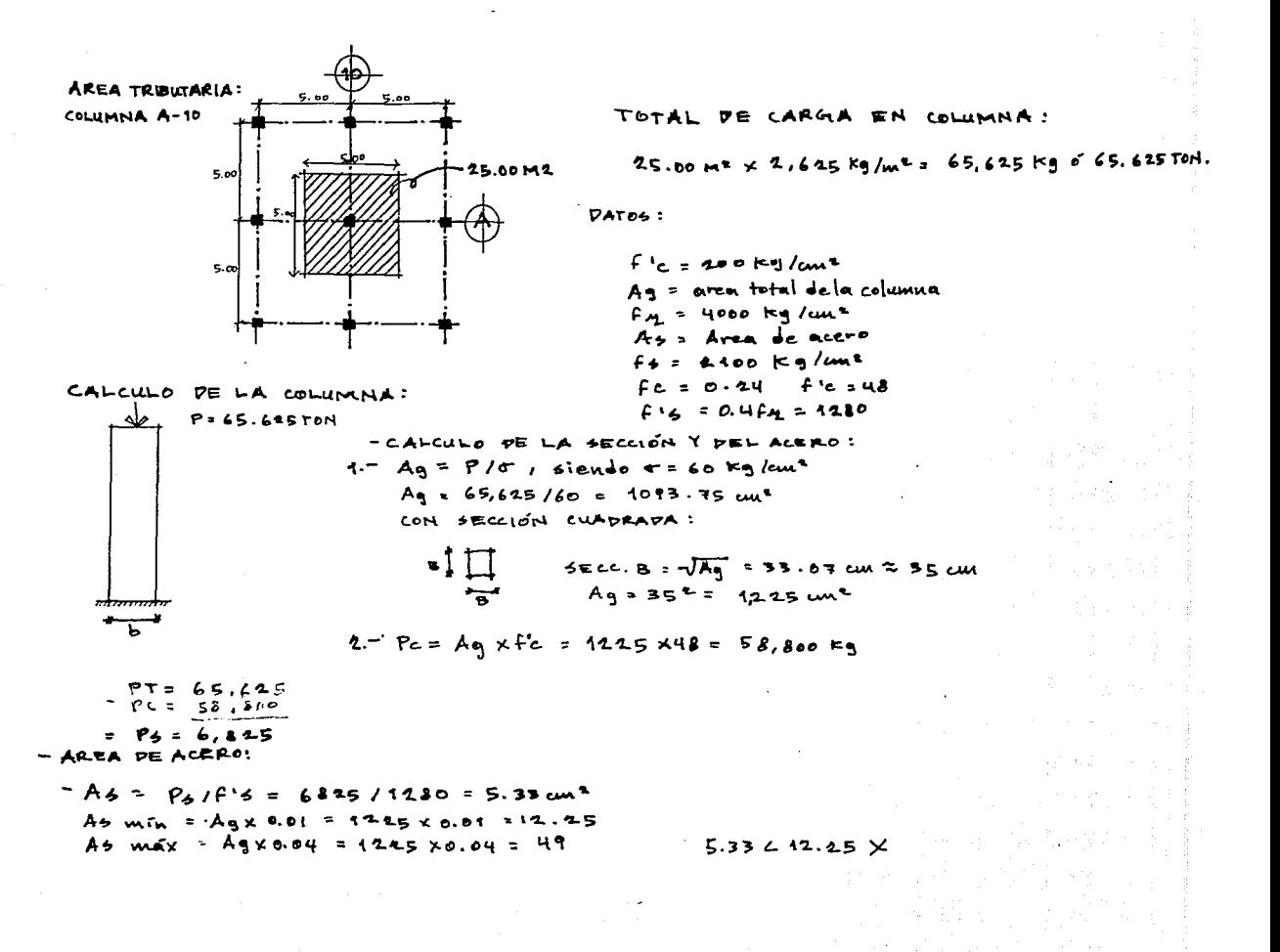

CON SECC. DE 30×30 cm  $A_9 = 900$  cm<sup>2</sup>,  $Pc = Ag \times Fc = 900 \times 48 = .49,200$  $PT = 65,625$  $PC = \frac{13}{4300}$  $= 12, 425$  $A_{5} = \rho_{5}/f15 = 22,445/1230 = 17.51 \text{ cm}^2$  $A 5$ *win* = Ag X 0.01 = 900 x 0.01 = 9 As  $max x = Ag x 0.04 = 900 x0.04 = 36$  $9217.51236$ Relación de expettez = 325/30 = 10.83  $\angle$ 12 = columna corta  $3.13$  de varillas =  $A57A$  varillas: con varillas de  $3/4^h = 17.51/2.87 = 6.10$  2  $8\sqrt{ar}$ illas con  $8\sqrt{aril}$  de  $3/q^n = 8 \times 2.87 = 22.96$  au 2  $922.96236$ \* Pero por reglamento la secc. Je columna mínima = 40x40 cms  $A_{\bullet} = 404 = 1600 \, \text{m}^2$  $Pe^3$  = Ag x f'c = 1600 x48 = 76,800  $As with = Ag \times 0.01 = 1600 \times 0.01 = 16$ As  $mag$ . = Ag x 0.04 = 1600 x 0.04 = 64 : 1622.96264 Relacion de esbeltez = 325/40 = 8.125412 = columna corta N= capacidad de carga; = H= Pc + Ps; Pc = Agxflc; Pc=1600x46= 76,800  $P_4 = A_5 \times F_4 = P_4 = 22.96 \times 1280 = 29,388.8$ 

 $H = 76,800 + 29,388.8 = 106,189$  kg = capacidad de carga > 62, 625 kg/carga

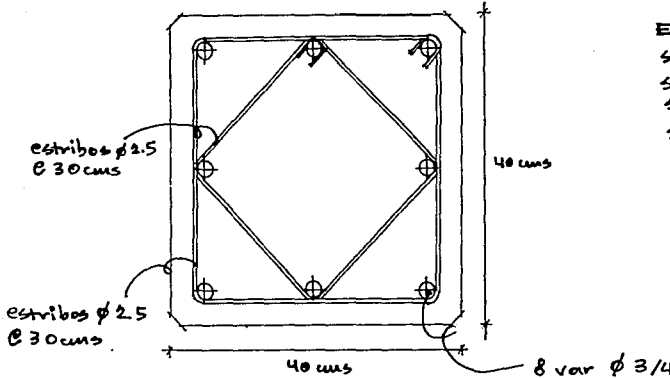

### ESTRIBOL:

 $5 = 5$  e paración

5 ≤ 16 ø var. armado = 16 x 1.91 = 30.56 ≈ 30 cms<br>5 ≤ 45 ø 2.5 ; = 45 x . 7935.55 = 36 cmx  $56$  youns

be tomaran 30 cms

 $8$  vor  $\phi$  3/4<sup>11</sup>

CALCULO DE COLUMNA LE DIFICIO DE LABORATORIOS) COLUMNA EJES C-8 EN P.B

CARGAS:

CARGA VIVA: P/LABORATORIOS ----------------- 250 Kg (entrepise) M. 160 Kg p/azotens (con pendiente menor al 5%

CARGA MUERTA EN 2<sup>2</sup> PISO -- > 520 Kg/m<sup>2</sup> CARGA VIVA  $\overline{\hspace{1cm}}$  100 Kg/me  $5UMA$  $\rightarrow$  620 kg/m<sup>2</sup>

CARGA MURRIA EN 1EEPISO Y P.B. -> 540 Kg/m2 > 350 kg/m<sup>2</sup> CARGA VIVA - $\rightarrow$  390 kg/m<sup>2</sup> SUMA  $×2$  (pises)  $1780$  Ka/m<sup>2</sup>  $+$  620 kg/m<sup>2</sup>  $2400$  kg/me **SUBTOTAL** 

-INCREMENTOS A LAS CARGAS:

-FACTOR DE CARGA = 1.5 p/edif. Tipo "A" = 2400 x 1.5 = 3,600 Kg/m2

- COEPICIENTE SISMICO = 0.46 EN ZONA I +50% de incremento por edificio tipo "A"= 0.24  $3.600R + X 4.44 = H, 464R + W^2 \approx H, 465R +$ 

- TOTAL = 4,465 kg/m2  $6$  4.465 TOM/m2

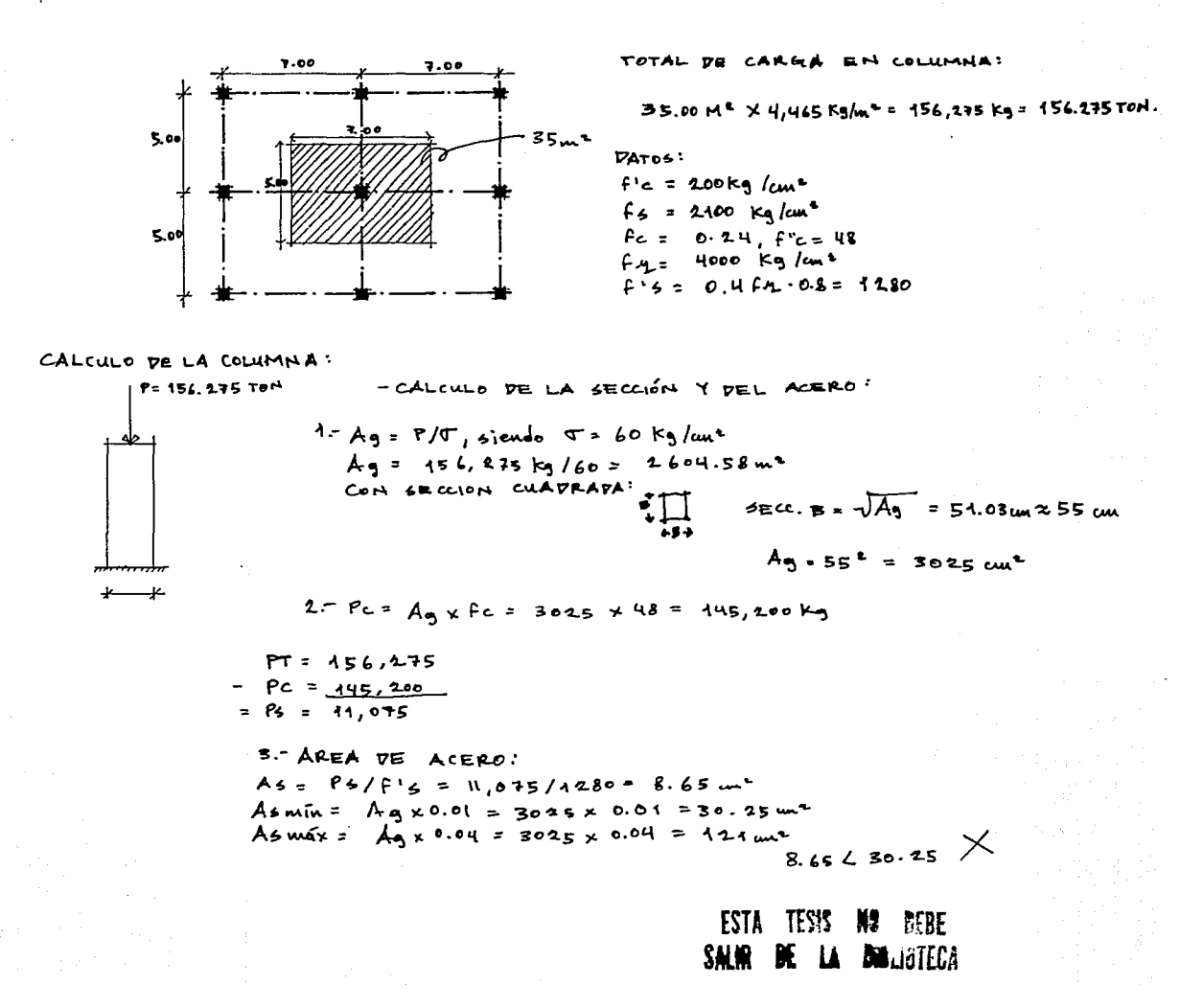

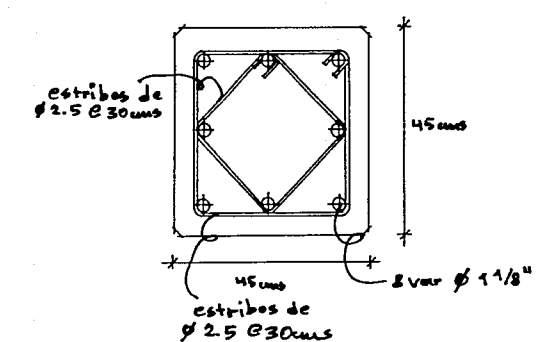

 $6 -$  Estpises

5 = separación

45.76

-<br>= 16 # yar. armsdo; 16 x 2.86 = 45<br>= 45 # 2.5; 45 x .79 = 25.55 = **BG LANS**  $\epsilon$ 

5 por especificación en varillas 7#7<br>30 cms max de separación

 $\mathbb{R}^+$ SE TOMAN  $6 = 30$  cms CALCULO DE CIMENTACION:

PARA LA CIMENTACIÓN PEL INSTITUTO SE USARAN EAPATÁS AISLAPAS PE CONCRETO ARMADO Y ZAPATAS CORRIDAS DE C.A EN LOS MUROS DE CORTANTE I EN LOS LUGARES DONDE &E ENCUENTAEN CAVERNAS, LE INVECTARA CONCERTO P/RELLENARLAS Y DESPUES SE USARAN LAS EAPATAS ANTERIORMENTE MENCIANADAS.

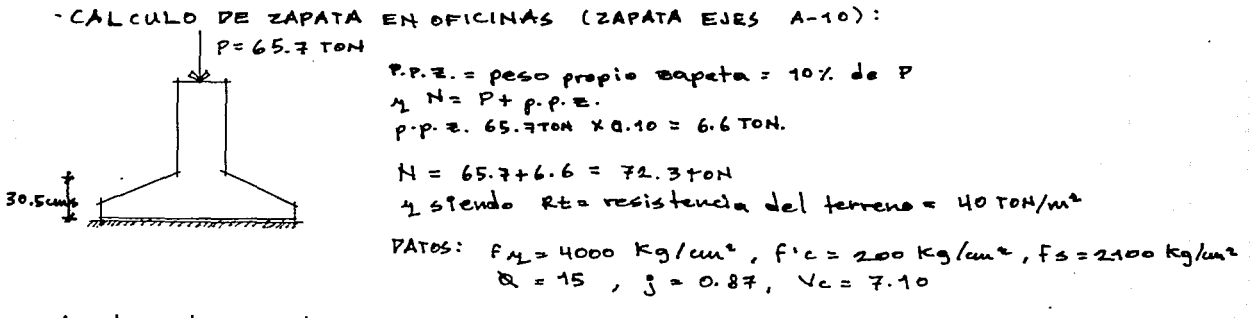

1.- Area de cimentación :  
Acim = N/RE = 72.8 ton/407/m² = 1.8015 % 1.81m4  
2.- Pimeusjones (zapata cuadrada)<sup>8</sup> 
$$
\prod_{r \in \mathcal{F}} 5 = \sqrt{4\epsilon m}
$$
, = 8 =  $\sqrt{1.81} = 1.34 \approx 1.40$  m

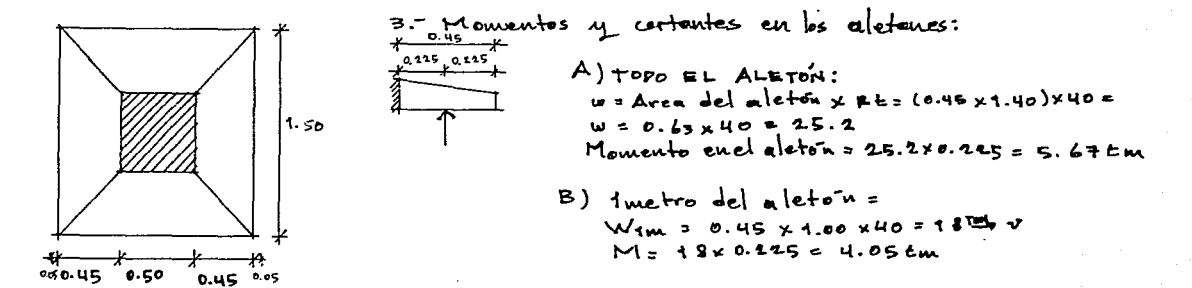

4- DIMENSIONAMIENTO DEL PERALTE:

A = Falla por momento:  

$$
d = \sqrt{\frac{165,000}{15 \times 100}}; \sqrt{270} ; 16.43 \approx \frac{16.5 \text{cms}}{15.5 \text{cms}}
$$
  
B = Falla por cortaute :

$$
\sqrt{c} = \frac{V}{bd}
$$
;  $d = \frac{V}{\sqrt{c}b} = \frac{18,000 \text{ kg}}{7.10 \times 100} = 25.35 \approx 25.5 \text{ cm/s}$ 

- F = N + peso prop. dudo = 65.770N + . 50 x. som x 2.00 x 2.4 = 65.7 + 1.2 = 66.9 Ton.<br>F = 66.970N 6 66,000 F 3
- -Area de penetración = (50 +d) x4d; A = 200d +4d<sup>2</sup><br>F= A.Vc; 66,900Kg = (200d + 4d<sup>2</sup>) x7.10; <u>66,900</u> = (200d + 4d<sup>2</sup>);

$$
\frac{q}{1} \cdot 422.6 = 200d + 4d^2 \frac{1}{4} = \frac{100d + 4d^2}{4} = \frac{q}{4} \frac{422.6}{4} = 50d + d^2 = 2.355.7
$$

 $d = -50 \pm \sqrt{50^4 - 4(1)(-2.355.7)}$  $d^4 + 50d - 2355 - 7 = 0$ ;  $d = -b \pm \sqrt{b^2-4ac}$  $2 \bullet$  $2(1)$ 

$$
d = -50 \pm \sqrt{2500 + 9.444.8} \implies d = -\frac{50 \pm 101.8}{2} = 29.6 \text{ cm} \approx 30 \text{ cm}
$$

.. Usamos falla por penetación = 30 cms<br>- h = d+ recubrimiento; h = 30 + 5cms = 35  $\overline{\mu}$ 

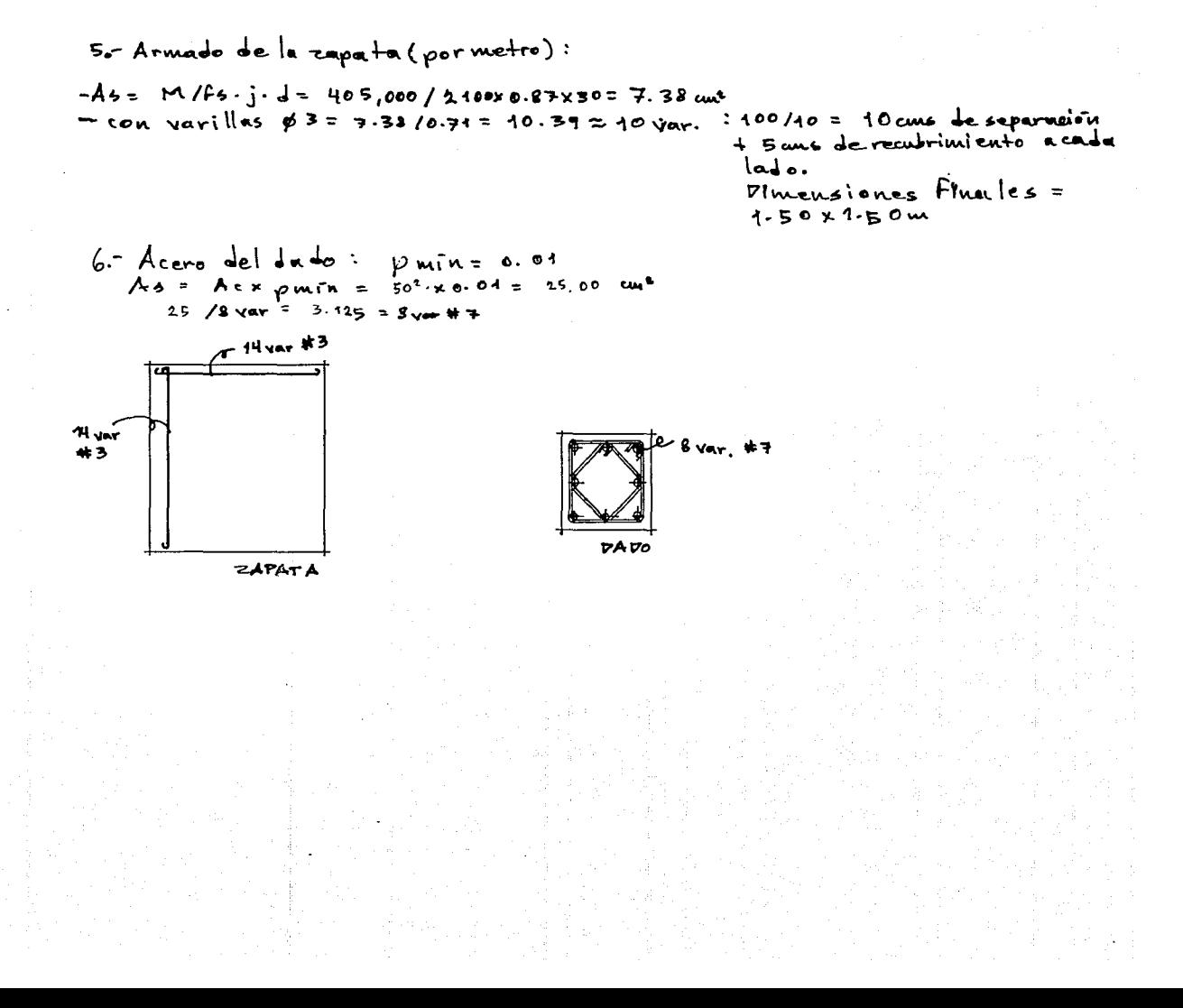

CALCULO DE ZAPATA EN LABORATORIOS CZAPATA EJES C-8)

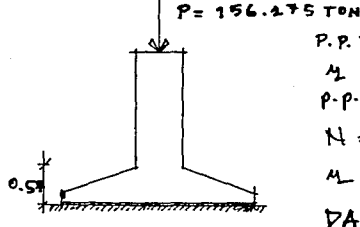

P.P.Z= peso propio zapata = 10% de P  $4. N = P + \rho \cdot \rho \cdot E$ .  $\rho$ . $\rho$ . = 156. 175T x 0.10= 15.63 T.  $N = 156.2757 + 15.63T = 171.905 \approx 171.9T0N$ M siendo Rt = resistencia del terreno = 40 Ton/m<sup>2</sup> PATOS:  $f_{4} = 4000 \text{ kg} / \mu_{4} = 400 \text{ kg} / \mu_{4} = 200 \text{ kg} / \mu_{4} = 2100 \text{ kg} / \mu_{4} = 45 / \int_{0}^{1} = 0.87 / \sqrt{c} = 7.10$ 

1- Area de Cimentación: Acim. =  $N / R6 = 171.4 / 40 = 4.1275$  % 4.30ml

2. Dimensiones (zapata cuadrada)  $\frac{1}{p} \prod_{x \in P}$ , B=  $\sqrt{A}$ cim, B= $\sqrt{A^{2}}$  = 2.07m  $\approx$  2.10m

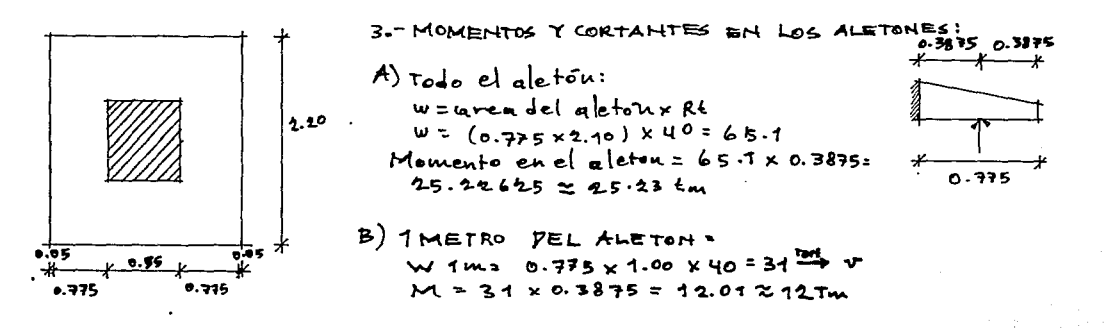

4. Dimensionamiento del peralte:

$$
A = \text{Fall} \text{ por momento:}
$$
\n
$$
d = \sqrt{14.200,000} = \sqrt{800} = 28.28 = 2.3 \text{ cms}
$$

- $B 1$  Falla por cortante:  $V_c = \frac{v}{b} = \frac{v}{c} = \frac{31000}{7.10 \times 100}$ = 43.66  $\approx$  44 cms
- C Falla por penetración:  $F = H + \rho e$ so prop. dado = 156.276 + .55<sup>2</sup>×2×2.4=156.475 +1.452  $F = 157.71770467157772789$
- = Area de penetración (55+d) x4d > A=220+4de<br>- Siendo: F=A·Vc; 157, 727 = 220+4de x7.10;  $= 2.20d + 4d^4$  $\frac{157.727}{7.10}$

$$
22,215 = 2200 \frac{1}{4}4\frac{d^{2}}{4} = \frac{220 \frac{d+4d^{2}}{4}}{4} = \frac{22,215}{4} = 55 \frac{d+4d^{2}}{555}
$$

$$
\therefore d^* + 55d - 5,554 = 0; d = \frac{-b \pm \sqrt{b^* - 4ac}}{2a}
$$
  
24  

$$
d = -55 \pm \sqrt{55 - 4(4)(-5,564)}
$$

$$
d = \frac{-55 \pm \sqrt{3025 + 22,216}}{2} = \frac{-55 \pm 153.1}{2} = 51.15 = \frac{52 \text{ cm}}{2}
$$

: USAMOS FALLA POR PENETRACIÓN. h= d+ recubrimiento; h= 52 cms +5 cms = 57 cms

13.0 PLANOS ESTRUCTURALES

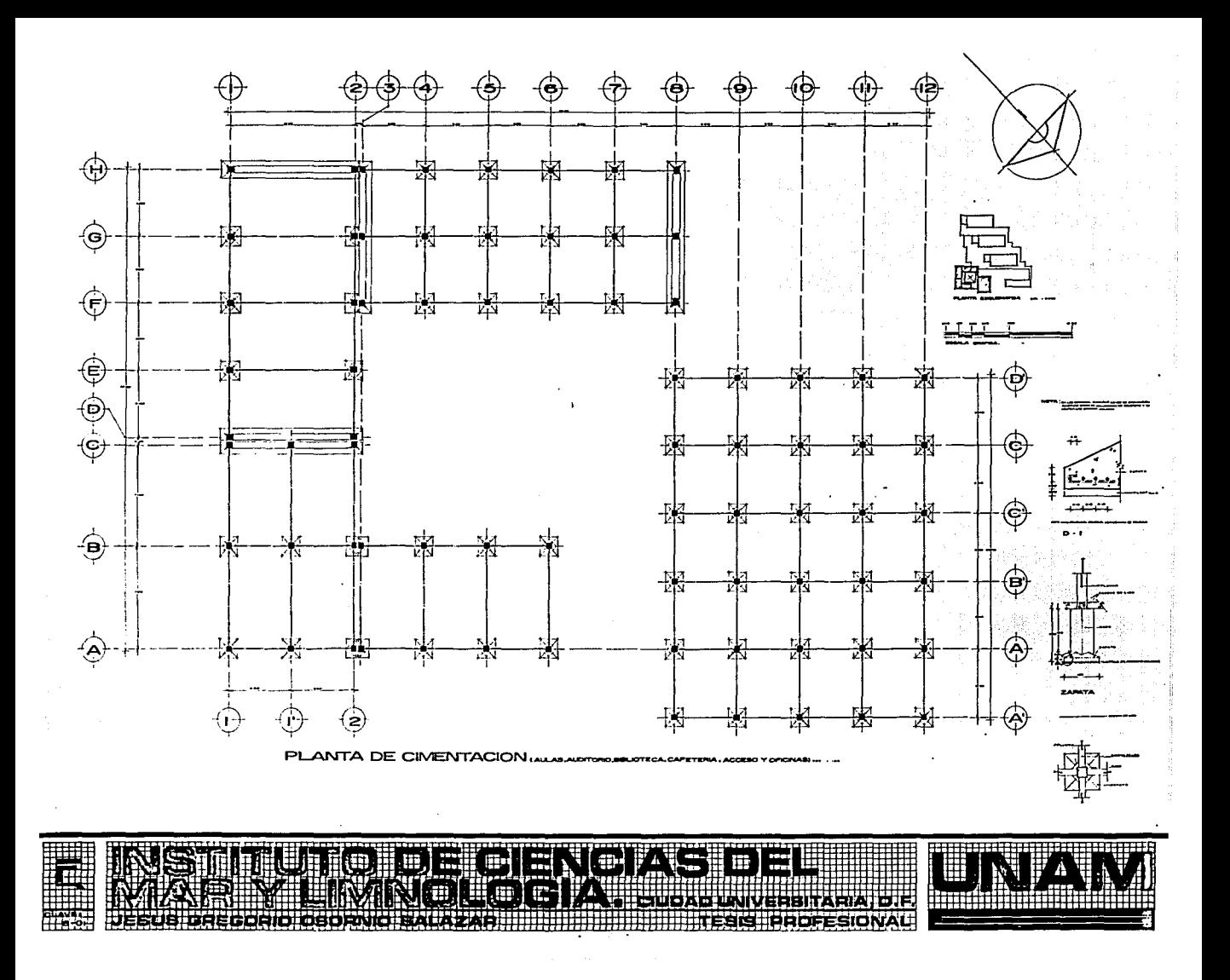

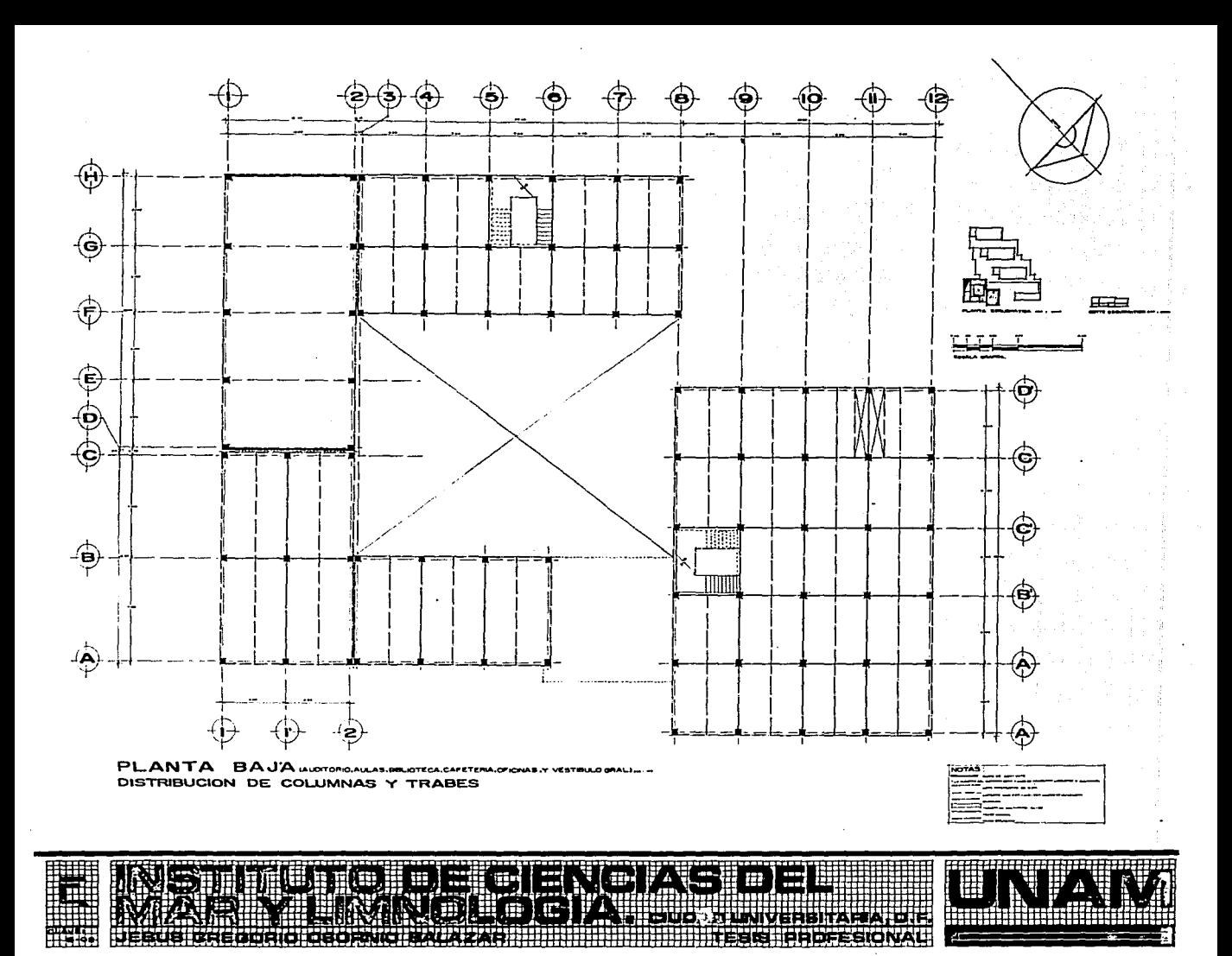

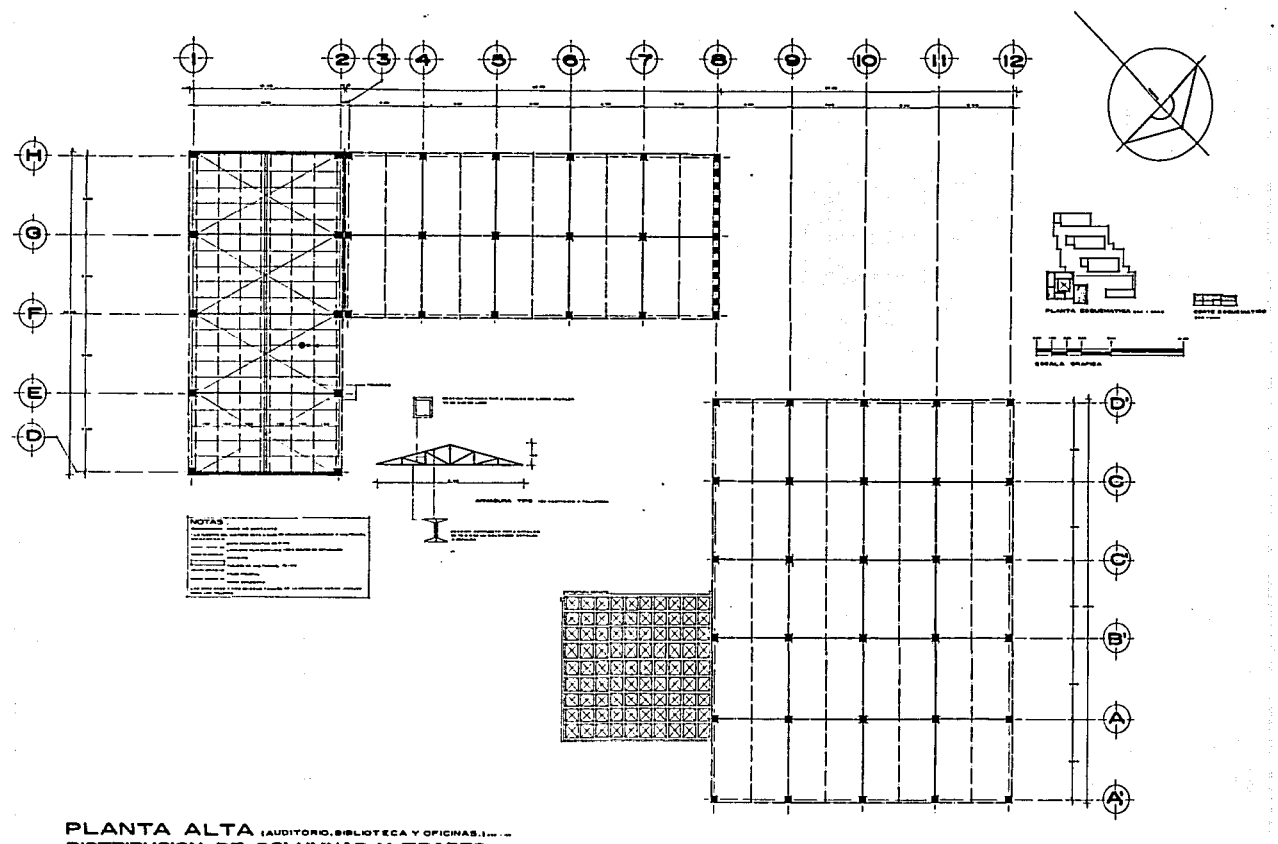

DISTRIBUCION DE COLUMNAS Y TRABES

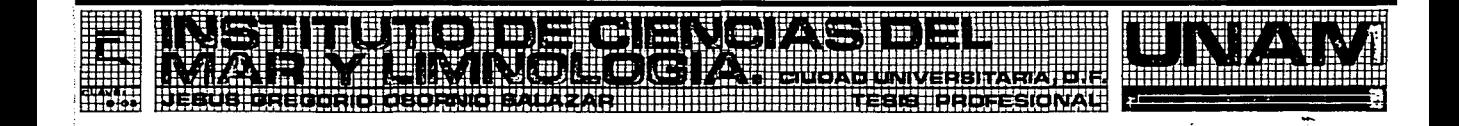

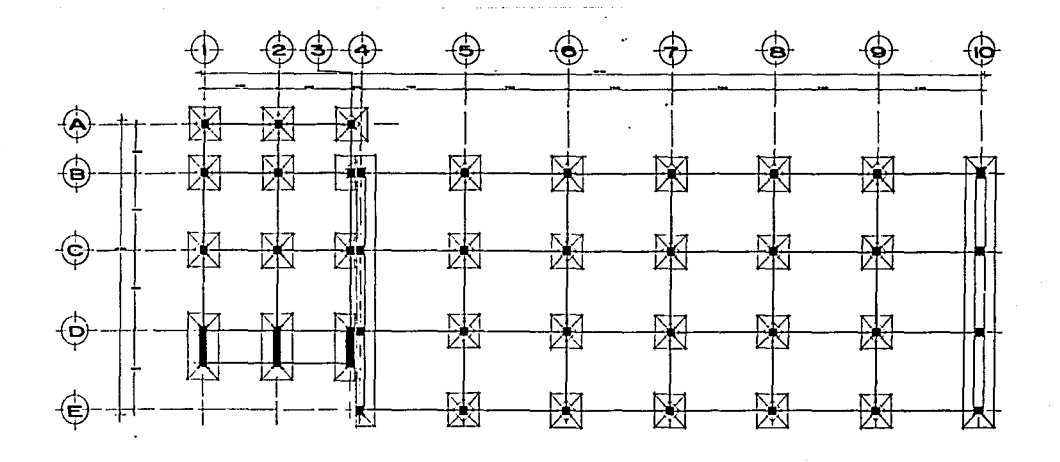

### PLANTA DE CIMENTACION.

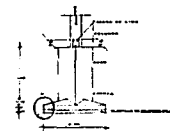

z.

۰.,

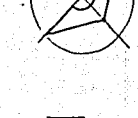

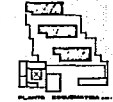

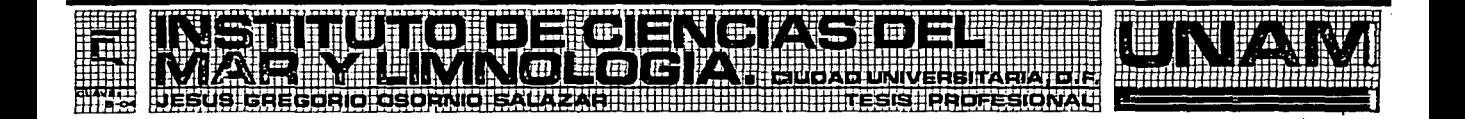

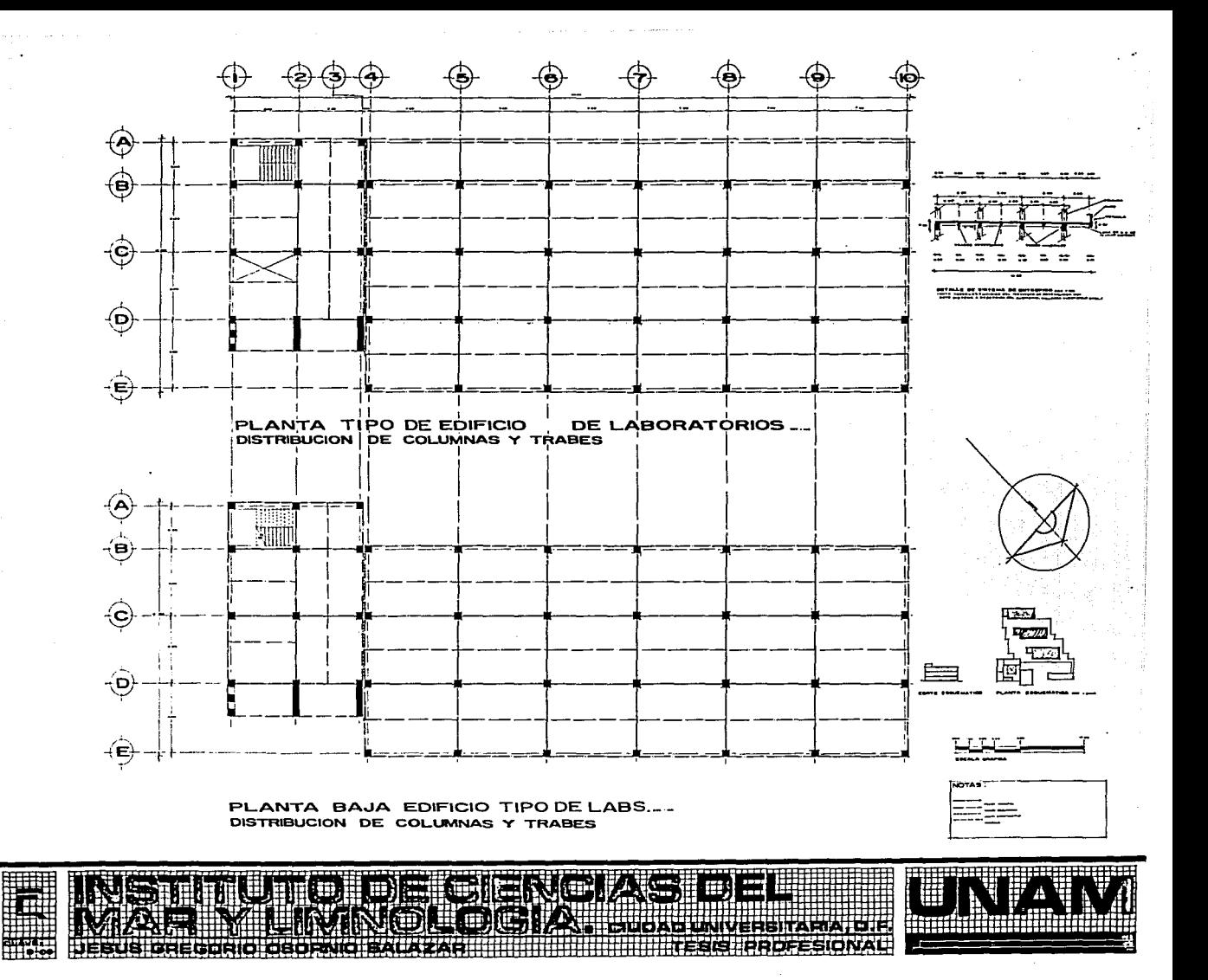

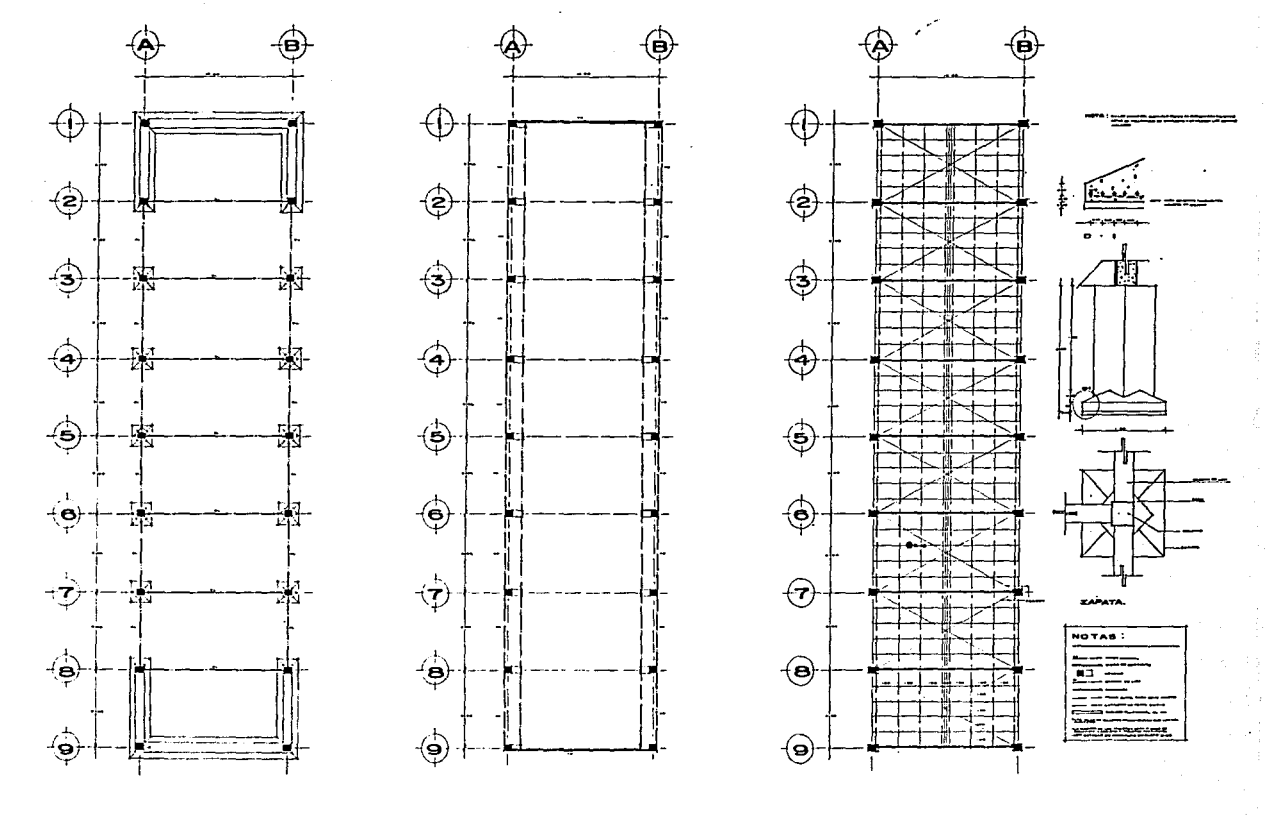

CRITERIO ESTRUCTURAL EN EDIFICIO DE TA

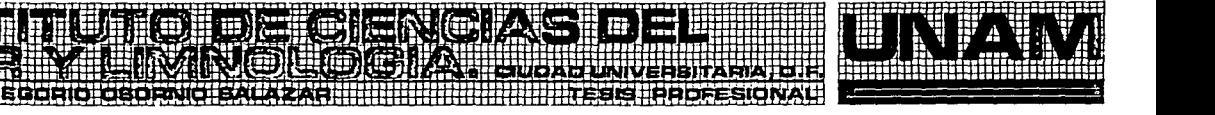

प्राप्त 旺夏

∔∔∔⊫-⊶

14.0 CALCULO DE CONSUMO DE AGUA

## CALCULO DE CONSUMO DE AGILA

1) EPIFICIO DE OFICINAS -> 70 lts p/empleado; stendo 50 empleados: 70x50 - 3500 lts/DIA; mitad en tinacos y mitad en cisterna; 1750 lts en Tinacos 4 1750 lts en cisterna

Pero como la cap del tinaco es diferente  $\rightarrow$  continuos de 1,100 lts =  $1750/1100 = 1.59$  TINACOS = 2 Tinacos; Usandose tinacos cuadrados:

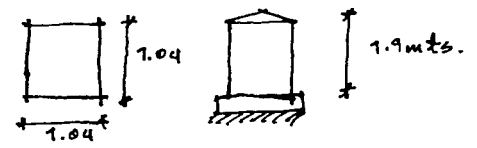

 $\ell$ ) CAFETERIA  $\rightarrow$  15 Lts, /comensal x 60 convensales = 900 lts/ $\nu$ IA x 3 comidas = 2,700 lts = 3000 Lts; mitad en tinacos y mitad encistomas  $1500$ lts en  $c/$ uno

Usando finacos cap de 800lts = 1500/800 = 1.875 TINACOS x 2 finacos

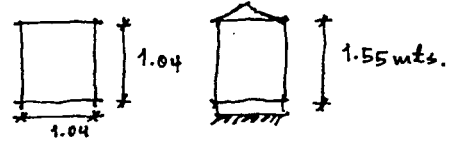

3) TALLERES -> 30 Lts. / trabajador / dia x 10 trabajadores = 300 Lts / DIA TODO EN CISTERNA.

4) AULAS, AUPITORIO Y BIBLIOTECA - SON MISMOS USUATIOS que ocupan los laboratorios: se le considerará dentro del cálculo del aqua de edificios de laboratorios, en cuanto al consumo en los baños del bloque de docencia se pondran 2 tinacos verticales evadrados de 1,100 lts é/u.

5) EDIFICIO TIPO DE LABORATORIOS -> 70 lts. p/persona/dia, siendo 15 empleados por laboratorio x 12 laboratorios/edificio = 180 personas.  $180$  pers. x 70 lts/dia = 12,600 lts/dia per edificio x 3 edificios = 37,800 lts siendo la mitad en cisterna y mitad en tinacos = 18,400 lts en cada uno - calculo de finacos x edificio: 6, 300 lts = cap. tinaro = 6, 300 /1.00 = 5.72 TIMACOS  $\approx$  6 TIMACOS de 1, 100 lts.  $\times$  edificio de labs. 6) CAPACIDAD TOTAL DE LA CISTERNA: **OFICINAS -** $\rightarrow$  1,750 Lts.  $CAFEFARIA$  $\rightarrow$  1500 lts.  $\rightarrow$  300 LES. **TALLERES**  $HABOPATOROB$  $\rightarrow$  18,400 lts.  $\rightarrow$  22,450 lts  $\approx$  25,000 lts + reserva (1 dia) SUBTOTAL  $45,000+45,000 = 50,000$  lts TOTAL 7) PIMENSIONAMIENTO PE LA CISTERNA!  $10.00 m/s$ 

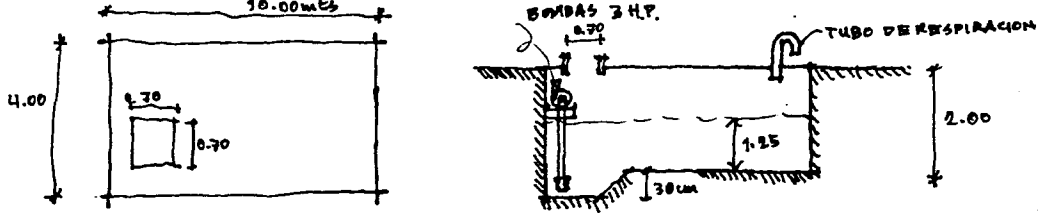

# AGUA P/SISTEMA CONTRA INCENDIO

5 lts x m<sup>e</sup> (solo se usaran hidrantes en laboratorios combinados con extintores de gas halon y enlas demas sonas se usaran

 $|abs \rightarrow 7800$  w<sup>\*</sup>  $\times 5$  l<sup>ts =</sup> 39,000 lts

Nota: elaqua sera la misma que la de la cisterna.

15.0 BIBLIOGRAFIA

ARCBITECTORAL RENDERING TECHNIQUES/ A COLOR REFERENCE. Mike W. Lin, Asla Editorial Van Nostrand Reinhold 1985.

BOLETIN TECNICO SISTEMA MODUSPAN (ESTRUCTURA ESPACIAL). Compañia Caprefasa.

BOLETIN TECNICO MULTYPANEL (CUBIERTAS). Gerencia de Ingenieria y desarrollo de Multypanel 1987.

DATOS PRACTICOS DE INSTALACIONES HIDRAULICAS Y SANITARIAS. Ing. Becerril L. Diego Onesimo 7a. edición 1988.

EL CONCRETO ARMADO EN LAS ESTRUCTURAS. Vicente Perez Alama. Editorial Trillas México 1988.

ESTUDIOS DE SUELOS Y CIMENTACIONES EN LA INDUSTRIA DE LA - CONSTRUCCION. Gordon A. Fletcher, Vernon A. Smoots. Editorial Limusa México 1978.

GUIAS PARA EL DESARROLLO CONSTRUCTIVO DE PROYECTOS --<br>ARQUITECTONICOS VOLUMEN I.<br>. Alvaro Sanchez. Editorial Trillas México 1987.

INSTALACIONES ELECTRICAS PRACTICAS. Ing.Becerril L. Diego Onesimo. lla. Edicion 1991.

LAS DIMENSIONES HUMANAS EN LOS ESPACIOS INTERIORES (ESTAN-DARES ANTROPOMETRICOS). Julius Panero, Martin Zelnik. Ediciones G. Gili Mexico 1989.

MANUAL DE LA COMPAÑIA FUNDIDORA DE FIERRO Y ACERO DE MONTERREY S.A.

MANUAL DE CONCEPTOS DE FORMAS ARQUITECTONICAS. Edward T. White. Editorial Trillas México 1982.

MANUAL DEL INSTALADOR DE GAS L.P. Ing. Becerril L. Diego Onesimo. 4a. Edición 1991.

MATERIALES Y PROCEDIMIENTOS DE CONSTRUCCION TOMOS 1 Y 11. Escuela Mexicana de Arquitectura, Universidad La Salle. Editorial Diana Mexico 1986.

NORMAS DE DISEÑO BIOCLIMATICO DE VIVIENDA INFONAVIT. Subdirección Técnica, Departamento de Investigación y Diseño Urbano, Oficina de Normas Tecnicas 1985.

NORMAS TECNICAS DE CONSTRUCCION (ESPECIFICACIONES GENERALES DE CONSTRUCCION). Jefatura de construcciones Instituto Mexicano del Seguro Social 1970.
## REGLAMENTO DE CONSTRUCCIONES PARA EL DISTRITO FEDERAL.

REVISTA DE LA FACULTAD DE ARQUITECTURA/ UNAM.<br>VOLUMEN I (DOCUMENTOS C.U: LA CIUDAD INTERIOR)<br>Pani/ Del Moral 1985.